# DS1 (version B)

# Exercice 1 (EML 2021)

Pour tout  $(a, b, c)$  de  $\mathbb{R}^3$ , on définit la matrice  $M(a, b, c)$  par :

$$
M(a,b,c) = \begin{pmatrix} 1+a & 1 & 1 \\ 1 & 1+b & 1 \\ 1 & 1 & 1+c \end{pmatrix}
$$

Pour tout  $(a, b, c)$  de  $\mathbb{R}^3$ , on appelle cardinal de l'ensemble  $\{a, b, c\}$ , noté Card  $(\{a, b, c\})$ , le nombre d'éléments distincts de cet ensemble.

Par exemple, si  $a = b = c$ , alors Card  $(\{a, b, c\}) = 1$ ; si  $a = b$  et  $a \neq c$ , alors Card  $(\{a, b, c\}) = 2$ .

#### Commentaire

• De manière intuitive, un ensemble désigne une collection d'objets. La notation  $\{a, b, c\}$  désigne alors la collection constituée des objets a, b et c. Derrière cette présentation, il y a un sous-entendu : les objets  $a, b$  et c sont différents. On a donc toujours, lorsqu'on utilise les notations habituelles :

$$
Card (\lbrace a,b,c \rbrace) = 3
$$

- Le concepteur se permet d'utiliser une notation différente. En particulier, il se propose de considérer l'ensemble {1, 1, 1}. Les collections dans lesquelles on autorise les objets à apparaître plusieurs fois sont généralement appelées des multiensembles. Dans le sujet, il n'est pas question de multiensembles mais bien d'ensembles. Le concepteur se permet donc d'utiliser la notation {1, 1, 1} (resp. {1, 1, 2}) pour désigner l'ensemble qui ne contient que le réel 1. Cet ensemble est communément noté  $\{1\}$  (resp.  $\{1,2\}$ ).
- Il est toujours étonnant de constater que des concepteurs se permettent d'utiliser des notations personnelles sans mettre en garde les candidats. On comprend que ce choix a été fait pour simplifier la présentation. Au lieu d'introduire une nouvelle notation, il était aussi possible d'introduire un nom. On pouvait par exemple signifier que les réels a, b et c sont les paramètres de la matrice  $M(a, b, c)$ . Dans cet exercice, on étudie :
	- $\times$  le cas où les 3 paramètres a, b et c sont égaux (**Partie B**).
	- $\times$  le cas où 2 des 3 paramètres a, b et c sont distincts, le dernier étant différent des deux autres (Partie C).
	- $\times$  le cas où les 3 paramètres a, b et c sont distincts (**Partie D**).

Pour tout  $(a, b, c)$  de  $\mathbb{R}^3$ , on s'intéresse dans ce problème au nombre de valeurs propres distinctes de la matrice  $M(a, b, c)$  et on souhaite démontrer la propriété  $(*)$  suivante :

(\*)  $M(a, b, c)$  est inversible  $\Leftrightarrow ab + bc + ac + abc \neq 0$ 

#### Partie A : Généralités

1. Justifier que, pour tout  $(a, b, c)$  de  $\mathbb{R}^3$ , la matrice  $M(a, b, c)$  est diagonalisable.

Démonstration. Soit  $(a, b, c)$  de  $\mathbb{R}^3$ . La matrice  $M(a, b, c)$  est symétrique réelle. Elle est donc diagonalisable.

 $\Box$ 

# 2. Soit  $(a, b, c) \in \mathbb{R}^3$ .

a) Montrer que la matrice  $M(a, b, c)$  ne peut admettre une unique valeur propre. On pourra par exemple raisonner par l'absurde.

#### Démonstration.

On procède par l'absurde.

On suppose que la matrice  $M(a, b, c)$  admet une unique valeur propre. Notons alors  $\lambda$  cette valeur propre.

D'après la question précédente, la matrice  $M(a, b, c)$  est diagonalisable. Il existe alors :

 $\times$   $P \in \mathscr{M}_3(\mathbb{R})$  inversible,

 $\times D \in \mathscr{M}_3(\mathbb{R})$  diagonale, dont les coefficients diagonaux sont les valeurs propres de  $M(a, b, c)$ , telles que :  $M(a, b, c) = PDP^{-1}$ .

Or Sp  $(M(a, b, c)) = {\lambda}$ . Donc:  $D = \lambda \cdot I_3$ . Ainsi:

$$
M(a, b, c) = P(\lambda \cdot I_3) P^{-1} = \lambda \cdot P I_3 P^{-1} = \lambda \cdot P P^{-1} = \lambda \cdot I_3
$$

Absurde.

On en conclut que la matrice  $M(a, b, c)$  ne peut avoir une unique valeur propre.

```
\Box
```
b) En déduire que la matrice  $M(a, b, c)$  admet soit deux soit trois valeurs propres distinctes.

Démonstration.

- Comme  $M(a, b, c) \in \mathcal{M}_3(\mathbb{R})$ , la matrice  $M(a, b, c)$  possède au plus 3 valeurs propres distinctes.
- Comme  $M(a, b, c)$ , est diagonalisable, la matrice  $M(a, b, c)$  admet au moins une valeur propre.
- Enfin, d'après la question précédente, la matrice  $M(a, b, c)$  ne peut admettre une unique valeur propre.

On en déduit que la matrice  $M(a, b, c)$  possède soit deux soit trois valeurs propres distinctes.

3. Soit  $(a, b, c) \in \mathbb{R}^3$  et  $\mathscr{B} = (e_1, e_2, e_3)$  la base canonique de  $\mathbb{R}^3$ .

On pose f l'endomorphisme de  $\mathbb{R}^3$  dont la matrice dans la base  $\mathscr{B}$  est  $M(a, b, c)$ .

a) Écrire la matrice de f dans la base  $\mathscr{B}' = (e_2, e_1, e_3)$ .

Démonstration.

• Par définition :

$$
M(a, b, c) = \text{Mat}_{\mathscr{B}}(f) = \begin{pmatrix} 1+a & 1 & 1 \\ 1 & 1+b & 1 \\ 1 & 1 & 1+c \end{pmatrix}
$$

• On en déduit :

× Mat<sub>(e<sub>1</sub>,e<sub>2</sub>,e<sub>3</sub>)</sub>
$$
(f(e_1)) = \begin{pmatrix} 1+a \\ 1 \\ 1 \end{pmatrix}
$$
.

Et ainsi, par isomorphisme de représentation :  $f(e_1) = (1 + a) \cdot e_1 + 1 \cdot e_2 + 1 \cdot e_3$ .

 $\times$  Mat<sub>(e<sub>1</sub>,e<sub>2</sub>,e<sub>3</sub>)</sub>  $(f(e_2)) =$  $\sqrt{ }$  $\mathcal{L}$ 1  $1 + b$ 1  $\setminus$ . Et ainsi :  $f(e_2) = 1 \cdot e_1 + (1 + b) \cdot e_2 + 1 \cdot e_3$ .  $\times$  Mat<sub>(e<sub>1,e2,e3</sub>)( $f(e_3)$ ) =</sub>  $\sqrt{ }$  $\mathcal{L}$ 1 1  $1 + c$  $\setminus$ . Et ainsi :  $f(e_3) = 1 \cdot e_1 + 1 \cdot e_2 + (1 + c) \cdot e_3$ . • On en conclut :

$$
\times f(e_2) = (1+b) \cdot e_2 + 1 \cdot e_1 + 1 \cdot e_3 \text{ et ainsi : Mat}_{(e_2,e_1,e_3)}(f(e_2)) = \begin{pmatrix} 1+b \\ 1 \\ 1 \end{pmatrix}.
$$
  

$$
\times f(e_1) = 1 \cdot e_2 + (1+a) \cdot e_1 + 1 \cdot e_3 \text{ et ainsi : Mat}_{(e_2,e_1,e_3)}(f(e_1)) = \begin{pmatrix} 1 \\ 1+a \\ 1 \end{pmatrix}.
$$
  

$$
\times f(e_3) = 1 \cdot e_2 + 1 \cdot e_1 + (1+c) \cdot e_3 \text{ et ainsi : Mat}_{(e_2,e_1,e_3)}(f(e_3)) = \begin{pmatrix} 1 \\ 1 \\ 1+c \end{pmatrix}.
$$
  
Finalement : Mat<sub>(e\_2,e\_1,e\_3)</sub> $(f) = \begin{pmatrix} 1+b & 1 & 1 \\ 1 & 1+a & 1 \\ 1 & 1 & 1+c \end{pmatrix} = M(b,a,c).$ 

# Commentaire

- Remarquons tout d'abord que la famille  $\mathscr{B}' = (e_2, e_1, e_3)$  est bien une base de  $\mathbb{R}^3$ . En effet, c'est une famille :
	- $\times$  libre car la famille  $(e_1, e_2, e_3)$  l'est,
	- $\times$  telle que Card  $(\mathscr{B}') = 3 = \dim (\mathbb{R}^3)$ .
- L'énoncé ne donne pas directement accès à f mais à  $M(a, b, c)$ , sa matrice représentative dans la base  $\mathscr{B}$ . La base  $\mathscr{B}$  étant fixée, l'application  $\text{Mat}_{\mathscr{B}}(.)$ , appelée parfois isomorphisme de représentation, permet de traduire les propriétés énoncées dans le monde des espaces vectoriels en des propriétés énoncées dans le monde matriciel. Voici quelques correspondances dans le cas général :

E espace vectoriel de dimension  $n \leftrightarrow \mathscr{M}_{n,1}(\mathbb{R})$  $f: E \to E$  endomorphisme  $\longleftrightarrow$   $\text{Mat}_{\mathscr{B}}(f) \in \mathscr{M}_n(\mathbb{R})$ 

f bijectif  $\longleftrightarrow$  Mat<sub> $\mathscr{B}(f)$ </sub> inversible

Ou encore, dans le cas précis de l'exercice :

 $f \leftrightarrow M(a, b, c)$ 

expression de  $f(e_1)$  dans  $(e_1, e_2, e_3) \longleftrightarrow$  expression de  $M(a, b, c) \times E_1$  dans  $(E_1, E_2, E_3)$ (ou pour tout  $i \in [1, 3]$ ,  $E_i = \text{Mat}_{(e_1, e_2, e_3)}(e_i)$ )

Il est très fréquent que les énoncés de concours requièrent de savoir traduire une propriété d'un monde à l'autre. Il est donc indispensable d'être à l'aise sur ce mécanisme.  $\Box$ 

b) En déduire que les matrices  $M(a, b, c)$  et  $M(b, a, c)$  ont les mêmes valeurs propres.

# Démonstration.

D'après la question précédente, les matrices  $M(a, b, c)$  et  $M(b, a, c)$  représentent le même endomorphisme f dans des bases différentes (respectivement  $\mathscr{B}$  et  $\mathscr{B}'$ ).

On en déduit : Sp 
$$
(M(a, b, c))
$$
 = Sp $(f)$  = Sp  $(M(b, a, c))$ .

c) De la même façon, montrer que les matrices  $M(a, b, c)$  et  $M(a, c, b)$  ont les mêmes valeurs propres.

Démonstration.

• En opérant de la même manière qu'en question 3.a), on démontre :

$$
\mathrm{Mat}_{(e_1,e_3,e_2)}(f)=M(a,c,b)
$$

• Ainsi, les matrices  $M(a, b, c)$  et  $M(a, c, b)$  représentent le même endomorphisme f dans des bases différentes (respectivement  $\mathscr{B}$  et  $\mathscr{B}'' = (e_1, e_3, e_2)$ ).

On en déduit : Sp
$$
(M(a, b, c))
$$
 = Sp $(f)$  = Sp $(M(a, c, b))$ .

Ces deux derniers résultats permettent de justifier que les valeurs propres de la matrice  $M(a, b, c)$  ne dépendent pas de l'ordre des réels du triplet (a, b, c).

# Partie B : Cas où Card  $(\{a, b, c\}) = 1$

- 4. Dans cette question uniquement, on suppose que  $a = b = c = 0$  et on note  $J = M(0, 0, 0)$ .
	- a) Calculer  $J^2$ . Déterminer alors un polynôme annulateur de J.

Démonstration.

• Tout d'abord :

$$
J^{2} = (M(0,0,0))^{2} = \begin{pmatrix} 1 & 1 & 1 \\ 1 & 1 & 1 \\ 1 & 1 & 1 \end{pmatrix} \times \begin{pmatrix} 1 & 1 & 1 \\ 1 & 1 & 1 \\ 1 & 1 & 1 \end{pmatrix} = \begin{pmatrix} 3 & 3 & 3 \\ 3 & 3 & 3 \\ 3 & 3 & 3 \end{pmatrix} = 3 \cdot J
$$

• On en déduit :  $J^2 - 3 \cdot J = 0_{\mathscr{M}_4(\mathbb{R})}$ .

Ainsi, le polynôme 
$$
Q(X) = X^2 - 3X
$$
 est un polynôme annulateur de J.

 $\Box$ 

b) En déduire les valeurs propres de J et préciser une base des sous-espaces propres de J.

#### Démonstration.

• D'après la question précédente,  $Q(X) = X^2 - 3X = X(X-3)$  est un polynôme annulateur de J. Ainsi :

Sp(J) ⊂ {racines de  $Q$ } = {0,3}

Ainsi :  $Sp(J) \subset \{0,3\}$  et 0 et 3 sont les deux valeurs propres possibles de J.

#### Commentaire

• Une matrice  $A \in \mathcal{M}_n(\mathbb{R})$  possède TOUJOURS un polynôme annulateur non nul Q. On peut même démontrer (ce n'est pas au programme en ECE) qu'il existe toujours un tel polynôme de degré (au plus) n.

## Commentaire

• Si Q est un polynôme annulateur de J alors, pour tout  $\alpha \in \mathbb{R}$ , le polynôme  $\alpha Q$  est toujours un polynôme annulateur de J puisque :

$$
(\alpha Q)(J) = \alpha Q(J) = 0_{\mathscr{M}_3(\mathbb{R})}
$$

Cela suffit à démontrer que J possède une infinité de polynômes annulateurs. On peut en obtenir d'autres. Par exemple  $R(X) = (X - 5) Q(X)$  est un polynôme annulateur de J puisque :

$$
R(J) = (J - 5I) Q(J) = 0_{\mathcal{M}_3(\mathbb{R})}
$$

Il faut donc parler D'UN polynôme annulateur d'une matrice.

- Les racines d'un polynôme annulateur ne sont pas forcément toutes valeurs propres de J. Si c'était le cas, J aurait une infinité de valeurs propres (elle en possède au plus 3). Par exemple, comme  $R(X) = (X-5) Q(X)$  est un polynôme annulateur, un tel raisonnement permettrait de démontrer que 5 est aussi valeur propre.
- La matrice J possède deux colonnes égales  $(C_1 = C_2)$ . Ainsi, J n'est pas inversible.

On en déduit que 
$$
0
$$
 est bien valeur propre de  $J$ .

• D'autre part :

$$
\operatorname{rg}(J-3 \cdot I_3) = \operatorname{rg}\left(\begin{pmatrix} -2 & 1 & 1\\ 1 & -2 & 1\\ 1 & 1 & -2 \end{pmatrix}\right)
$$

$$
\begin{array}{c}\n\frac{L_2 \leftarrow 2L_2 + L_1}{L_3 \leftarrow 2L_3 + L_1} \\
\vdots \\
\frac{L_2 \leftarrow 2L_3 + L_1}{L_3 \leftarrow 2L_3 + L_1}\n\end{array}\n\operatorname{rg}\left(\begin{pmatrix} -2 & 1 & 1\\ 0 & -3 & 3\\ 0 & 3 & -3 \end{pmatrix}\right)\n\end{array}
$$

La réduite obtenue est non inversible car possède deux lignes colinéaires  $(L_3 = -L_2)$ .

Ainsi, J − 3 · I<sup>3</sup> est non inversible. On en déduit que 3 est bien une valeur propre de J.

#### Commentaire

On pouvait aussi démontrer que la matrice  $J-3\cdot I_3$  est non inversible en exhibant une relation de dépendance linéaire non triviale entre les colonnes de cette matrice. Par exemple, si on note, pour tout  $i \in [\![1,3]\!]$ ,  $C_i$  la  $i^{\text{eme}}$  colonne de  $J-3 \cdot I_3$ , on a :

$$
C_1 + C_2 + C_3 = 0_{\mathscr{M}_{3,1}(\mathbb{R})}
$$

La famille constituée par les trois vecteurs colonnes de  $J-3\cdot I_3$  est donc liée. Et ainsi,  $J-3\cdot I_3$ est non inversible.

> Finalement, comme 0 et 3 sont les deux seules valeurs propres possibles de J, on en déduit :  $Sp(J) = \{0, 3\}.$

• Déterminons  $E_0(J)$ , le sous-espace propre de  $J$  associé à la valeur propre 0.

Soit  $X \in \mathcal{M}_{3,1}(\mathbb{R})$ . Il existe donc  $(x, y, z) \in \mathbb{R}^3$  tel que  $X =$  $\sqrt{ }$  $\overline{1}$ x  $\hat{y}$ z  $\setminus$  $\cdot$ 

$$
X \in E_0(J) \iff J X = 0_{\mathscr{M}_{3,1}(\mathbb{R})}
$$
  
\n
$$
\iff \begin{pmatrix} 1 & 1 & 1 \\ 1 & 1 & 1 \\ 1 & 1 & 1 \end{pmatrix} \begin{pmatrix} x \\ y \\ z \end{pmatrix} = \begin{pmatrix} 0 \\ 0 \\ 0 \end{pmatrix}
$$
  
\n
$$
\iff \begin{cases} x + y + z = 0 \\ x + y + z = 0 \\ x + y + z = 0 \end{cases}
$$
  
\n
$$
\xrightarrow{L_2 \leftarrow L_2 - L_1} \begin{cases} x + y + z = 0 \\ x + y + z = 0 \\ \iff \begin{cases} x = 0 \\ 0 = 0 \\ 0 = 0 \end{cases} \end{cases}
$$

On en déduit :

$$
E_0(J) = \left\{ \begin{pmatrix} x \\ y \\ z \end{pmatrix} \in \mathcal{M}_{3,1}(\mathbb{R}) \mid x = -y - z \right\}
$$

$$
= \left\{ \begin{pmatrix} -y - z \\ y \\ z \end{pmatrix} \mid (y, z) \in \mathbb{R}^2 \right\}
$$

$$
= \left\{ y \cdot \begin{pmatrix} -1 \\ 1 \\ 0 \end{pmatrix} + z \cdot \begin{pmatrix} -1 \\ 0 \\ 1 \end{pmatrix} \mid (y, z) \in \mathbb{R}^2 \right\}
$$

$$
= \text{Vect} \left( \begin{pmatrix} -1 \\ 1 \\ 0 \end{pmatrix}, \begin{pmatrix} -1 \\ 0 \\ 1 \end{pmatrix} \right)
$$

$$
\text{La famille } \mathcal{F}_0 = \left( \begin{pmatrix} -1 \\ 1 \\ 0 \end{pmatrix}, \begin{pmatrix} -1 \\ 0 \\ 1 \end{pmatrix} \right) \text{ est :}
$$

 $\times$ libre car constituée uniquement de deux vecteurs non colinéaires.

 $\times$  génératrice de  $E_0(J)$  (d'après ce qui précède).

Ainsi, la famille 
$$
\left( \begin{pmatrix} -1 \\ 1 \\ 0 \end{pmatrix}, \begin{pmatrix} -1 \\ 0 \\ 1 \end{pmatrix} \right)
$$
 est une base de  $E_0(J)$ .

Soit  $X$ 

• Déterminons  $E_3(J)$ , le sous-espace propre de  $J$  associé à la valeur propre 3.

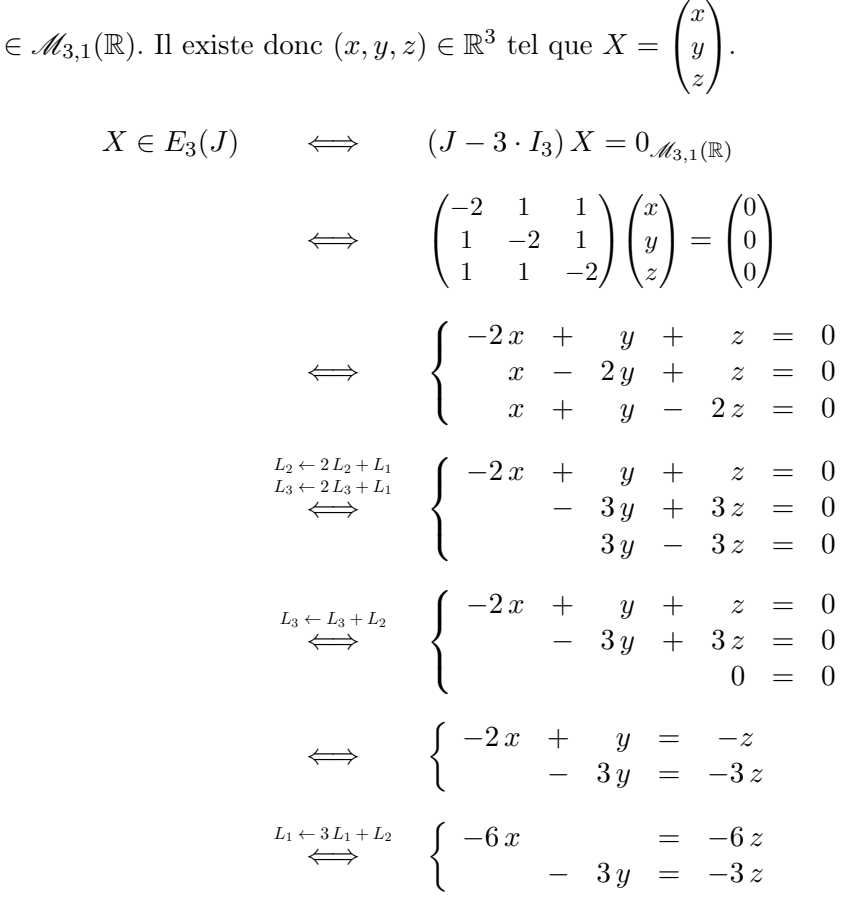

On en déduit :

$$
E_3(J) = \left\{ \begin{pmatrix} x \\ y \\ z \end{pmatrix} \in \mathcal{M}_{3,1}(\mathbb{R}) \mid x = z \quad \text{ET} \quad y = z \right\}
$$

$$
= \left\{ \begin{pmatrix} z \\ z \\ z \end{pmatrix} \mid z \in \mathbb{R} \right\}
$$

$$
= \left\{ z \cdot \begin{pmatrix} 1 \\ 1 \\ 1 \end{pmatrix} \mid z \in \mathbb{R} \right\}
$$

$$
= \text{Vect} \left( \begin{pmatrix} 1 \\ 1 \\ 1 \end{pmatrix} \right)
$$

La famille  $\mathcal{F}_3 =$  $\sqrt{ }$  $\mathcal{L}$  $\sqrt{ }$  $\mathcal{L}$ 1 1 1  $\setminus$  $\overline{1}$  $\setminus$ est :

- <sup>×</sup> libre car constituée uniquement d'un vecteur non nul.
- $\times$ génératrice de  $E_3(J)$  (d'après ce qui précède).

Ainsi, la famille  $\sqrt{ }$  $\overline{1}$  $\sqrt{ }$  $\overline{1}$ 1 1 1  $\setminus$  $\overline{1}$  $\setminus$ est une base de  $E_3(J)$ .

# Commentaire

- Il faut s'habituer à déterminer les ensembles  $E_{\lambda}(J)$  par lecture de la matrice  $J \lambda \cdot I_3$ .
- Illustrons la méthode avec la matrice de l'exercice et  $\lambda = 3$ .

On cherche les vecteurs  $X =$  $\sqrt{ }$  $\mathcal{L}$ x  $\hat{y}$ z  $\setminus$ de  $E_3(J)$  c'est-à-dire les vecteurs tels que :  $(J-3\cdot I_3) X = 0$ <sub>"⁄(3,1</sub>(ℝ) (d'après ce qui précède). Or :

$$
\begin{pmatrix}\n-2 & 1 & 1 \\
1 & -2 & 1 \\
1 & 1 & -2\n\end{pmatrix}\n\begin{pmatrix}\nx \\
y \\
z\n\end{pmatrix} = x \cdot C_1 + y \cdot C_2 + z \cdot C_3
$$
\n
$$
= x \cdot \begin{pmatrix}\n-2 \\
1 \\
1\n\end{pmatrix} + y \cdot \begin{pmatrix}\n1 \\
-2 \\
1\n\end{pmatrix} + z \cdot \begin{pmatrix}\n1 \\
1 \\
-2\n\end{pmatrix}
$$

Pour obtenir le vecteur  $\begin{bmatrix} 0 \\ 0 \end{bmatrix}$  à l'aide de cette combinaison linéaire, on peut prendre 0  $x = y = z = 1$  (on reprend ici l'idée  $C_1 + C_2 + C_3 = 0$ <sub>M3.1</sub>(k) exposée en début de question). On obtient alors :

$$
E_3(J) \supset \text{Vect}\left(\begin{pmatrix}1\\1\\1\end{pmatrix}\right)
$$

Cette inclusion est en réalité une égalité. En effet, d'après le théorème du rang :

$$
\dim (\mathcal{M}_{3,1}(\mathbb{R})) = \dim (E_3(J)) + \operatorname{rg}(J-3 \cdot I_3)
$$
\n
$$
\downarrow^{||}_{2}
$$
\n(par un calcul rapide à l'aide de l'algorithme du pivot)

Ainsi : dim  $(E_3(J)) = 3 - 2 = 1$  et l'égalité annoncée est vérifiée.

c) Déterminer une matrice P inversible de  $\mathscr{M}_3(\mathbb{R})$  et une matrice D diagonale de  $\mathscr{M}_3(\mathbb{R})$  telles que :  $J = PDP^{-1}$ .

#### Démonstration.

- D'après la question 1, la matrice  $J = M(0, 0, 0)$  est diagonalisable.
- Il existe donc une matrice P inversible et une matrice D diagonale telles que  $J = P D P^{-1}$ . Plus précisément :
	- $\times$  la matrice P est obtenue par concaténation de bases des sous-espaces propres de J,
	- $\times$  la matrice D est la matrice diagonale dont les coefficients diagonaux sont les valeurs propres de J (dans le même ordre d'apparition que les vecteurs propres).

En posant 
$$
P = \begin{pmatrix} -1 & -1 & 1 \\ 1 & 0 & 1 \\ 0 & 1 & 1 \end{pmatrix}
$$
 et  $D = \begin{pmatrix} 0 & 0 & 0 \\ 0 & 0 & 0 \\ 0 & 0 & 3 \end{pmatrix}$ , on a donc :  $J = PDP^{-1}$ .

#### Commentaire

On a démontré en question précédente que la matrice  $J$  possède deux valeurs propres. À l'aide des bases des sous-espaces propres associés, on peut vérifier que la matrice  $J \in \mathcal{M}_3(\mathbb{R})$  est bien diagonalisable. C'est le cas car :

$$
\dim (E_0(J)) + \dim (E_3(J)) = 2 + 1 = 3 = \dim (\mathscr{M}_{3,1}(\mathbb{R}))
$$

 $\Box$ 

- 5. Soit  $a \in \mathbb{R}$ .
	- *a*) Vérifier :  $M(a, a, a) = P(a I_3 + D) P^{-1}$ .

Démonstration.

$$
P(a \cdot I_3 + D) P^{-1} = (a \cdot P + PD) P^{-1}
$$
\n
$$
(par multiplication \dot{a})
$$
\ngauche par P)  
\n
$$
= a \cdot PP^{-1} + PD P^{-1}
$$
\n
$$
(par multiplication \dot{a})
$$
\ndroite par P<sup>-1</sup>)  
\n
$$
= a \cdot I_3 + J
$$
\n
$$
= a \begin{pmatrix} 1 & 0 & 0 \\ 0 & 1 & 0 \\ 0 & 0 & 1 \end{pmatrix} + \begin{pmatrix} 1 & 1 & 1 \\ 1 & 1 & 1 \\ 1 & 1 & 1 \end{pmatrix}
$$
\n
$$
= \begin{pmatrix} 1+a & 1 & 1 \\ 1 & 1+a & 1 \\ 1 & 1 & 1+a \end{pmatrix}
$$
\n
$$
= M(a, a, a)
$$
\nOn a bien :  $M(a, a, a) = P(a \cdot I_3 + D) P^{-1}$ .

b) En déduire que la matrice  $M(a, a, a)$  admet exactement deux valeurs propres distinctes et les déterminer en fonction de a.

#### Démonstration.

• Or :

• D'après la question précédente, les matrices  $M(a, a, a)$  et  $a \cdot I_3 + D$  sont semblables. Elles représentent donc un même endomorphisme g dans des bases différentes.

En particulier : Sp 
$$
(M(a, a, a))
$$
 = Sp $(g)$  = Sp  $(a \cdot I_3 + D)$ .  
 $a \cdot I_3 + D = a \begin{pmatrix} 1 & 0 & 0 \\ 0 & 1 & 0 \\ 0 & 0 & 1 \end{pmatrix} + \begin{pmatrix} 0 & 0 & 0 \\ 0 & 0 & 0 \\ 0 & 0 & 3 \end{pmatrix} = \begin{pmatrix} a & 0 & 0 \\ 0 & a & 0 \\ 0 & 0 & a+3 \end{pmatrix}$ 

La matrice  $a \cdot I_3 + D$  étant diagonale, ses valeurs propres sont ses coefficients diagonaux.

$$
\boxed{\text{Finalement}: \text{Sp}(M(a, a, a)) = \text{Sp}(a \cdot I_3 + D) = \{a, a + 3\}.}
$$

 $\Box$ 

c) Vérifier la propriété  $(*)$  pour la matrice  $M(a, a, a)$ .

## Démonstration.

• Tout d'abord :

 $M(a, a, a)$  est inversible  $\Leftrightarrow$  0 n'est pas valeur propre de  $M(a, a, a)$ 

$$
\Leftrightarrow \quad 0 \notin \text{Sp}\left(M(a, a, a)\right) = \{a, a+3\}
$$

$$
\Leftrightarrow \quad a \neq 0 \quad \text{ET} \quad a+3 \neq 0
$$

• Notons  $b = a$  et  $c = a$ .

$$
ab + bc + ac + abc \neq 0 \iff a^2 + a^2 + a^2 + a^3 \neq 0
$$
  

$$
\iff 3a^2 + a^3 \neq 0
$$
  

$$
\iff a^2 (3 + a) \neq 0
$$
  

$$
\iff a^2 \neq 0 \text{ ET } 3 + a \neq 0
$$
  

$$
\iff a \neq 0 \text{ ET } a + 3 \neq 0
$$

• En conclusion, lorsque  $a = b = c$ :

$$
M(a, b, c)
$$
 est inversible  $\Leftrightarrow a \neq 0$  ET  $a + 3 \neq 0$   
 $\Leftrightarrow ab + bc + ac + abc \neq 0$ 

La propriété  $(*)$  est donc bien vérifiée dans le cas où  $a = b = c$ .

 $\Box$ 

# Partie C : Cas où Card  $(\{a, b, c\}) = 2$

- 6. Dans cette question uniquement, on suppose que  $a = b = 0$  et que  $c \in \mathbb{R}^*$ . On note  $C = M(0, 0, c)$ .
	- a) Justifier que 0 est une valeur propre de C.

Démonstration.

• On a :

$$
C = M(0, 0, c) = \begin{pmatrix} 1 & 1 & 1 \\ 1 & 1 & 1 \\ 1 & 1 & 1 + c \end{pmatrix}
$$

• La matrice C possède deux colonnes égales  $(C_1 = C_2)$ . Ainsi, C n'est pas inversible.

On en déduit que 0 est bien valeur propre de C.

b) Soit  $\lambda$  un réel non nul.

(i) Soit 
$$
X = \begin{pmatrix} x \\ y \\ z \end{pmatrix} \in \mathcal{M}_{3,1}(\mathbb{R})
$$
. Montrer l'équivalence :  
\n
$$
CX = \lambda X \iff \begin{cases} y = x \\ z = (\lambda - 2) x \\ (\lambda^2 - (c + 3) \lambda + 2c) x = 0 \end{cases}
$$

Démonstration.

CX = λ X ⇐⇒ (C − λ I3) X = 0M3,1(R) 1 − λ 1 1 x 0 ⇐⇒ 1 1 − λ 1 <sup>=</sup> y 0 1 1 1 − λ + c z 0 (1 − λ) x + y + z = 0 ⇐⇒ x + (1 − λ) y + z = 0 x + y + (1 − λ + c) z = 0 z + y + (1 − λ) x = 0 C<sup>1</sup> ↔ C<sup>3</sup> ⇐⇒ z + (1 − λ) y + x = 0 (1 − λ + c) z + y + x = 0 L<sup>2</sup> ← L<sup>2</sup> − L<sup>1</sup> z + y + (1 − λ) x = 0 L<sup>3</sup> ← L<sup>3</sup> − (1 − λ + c)L<sup>1</sup> ⇐⇒ − λ y + λ x = 0 (λ − c) y + 1 − (1 − λ)(1 − λ + c) x = 0 z + y + (1 − λ) x = 0 L<sup>2</sup> ← <sup>1</sup> (cette opération est <sup>λ</sup> L<sup>2</sup> ⇐⇒ − y + x = 0 valide car λ 6= 0) <sup>2</sup> + (c + 2) λ − c (λ − c) y + − λ x = 0 z + y + (1 − λ) x = 0 L<sup>3</sup> ↔ L<sup>3</sup> − (λ − c)L<sup>2</sup> ⇐⇒ − y + x = 0 <sup>2</sup> + (c + 3) λ − 2c − λ x = 0 z + (2 − λ) x = 0 L<sup>1</sup> ↔ L<sup>1</sup> + L<sup>2</sup> ⇐⇒ − y + x = 0 <sup>2</sup> + (c + 3) λ − 2c − λ x = 0 z = (λ − 2) x ⇐⇒ y = x <sup>2</sup> + (c + 3) λ − 2c − λ x = 0 L'équivalence énoncée est bien vérifiée. 

# Commentaire

- Dans l'équivalence fournie par l'énoncé, les variables y et z s'expriment à l'aide de la variable x. La variable x va donc prendre le rôle de variable auxiliaire lors de la résolution de système par l'algorithme du pivot de Gauss. Cela explique, après coup, pourquoi la première étape consiste à échanger les colonnes 1 et 3.
- L'algorithme du pivot de Gauss est généralement écrit à l'aide d'opérations sur les lignes du système. Si on suit le déroulé classique, on obtient la résolution suivante :

$$
CX = \lambda \cdot X \qquad \Longleftrightarrow \qquad (C - \lambda \cdot I_3) \; X = 0 \mathcal{M}_{3,1}(\mathbb{R})
$$
  

$$
\iff \begin{pmatrix} 1 - \lambda & 1 & 1 \\ 1 & 1 - \lambda & 1 \\ 1 & 1 & 1 - \lambda + c \end{pmatrix} \begin{pmatrix} x \\ y \\ z \end{pmatrix} = \begin{pmatrix} 0 \\ 0 \\ 0 \end{pmatrix}
$$
  

$$
\iff \begin{cases} (1 - \lambda)x + y + z = 0 \\ x + (1 - \lambda)y + z = 0 \\ x + y + (1 - \lambda + c)z = 0 \end{cases}
$$
  

$$
\overset{L_1 \leftrightarrow L_3}{\iff} \begin{cases} x + y + (1 - \lambda + c)z = 0 \\ (1 - \lambda)x + y + z = 0 \\ (1 - \lambda)x + y + z = 0 \end{cases}
$$
  

$$
\overset{L_2 \leftarrow L_2 - L_1}{\iff} \begin{cases} x + y + (1 - \lambda + c)z = 0 \\ -\lambda y + (-\lambda^2 + (c + 2)\lambda - c)z = 0 \\ \lambda y + (-\lambda^2 + (c + 2)\lambda - c)z = 0 \end{cases}
$$
  

$$
\overset{L_3 \leftarrow L_3 + L_2}{\iff} \begin{cases} x + y + (1 - \lambda + c)z = 0 \\ -\lambda y + (1 - \lambda + c)z = 0 \\ -\lambda y + (1 - \lambda + c)z = 0 \\ (-\lambda^2 + (c + 3)\lambda - 2c)z = 0 \end{cases}
$$

On obtient un système sous forme triangulaire. Le coefficient devant z en dernière ligne rend la suite du travail difficile. Par ailleurs, par cette méthode, on ne fait pas apparaître le terme  $(\lambda - 2)x$ . Il est donc préférable d'écarter cette piste.  $\Box$ 

(*ii*) En déduire :  $\lambda$  est une valeur propre de  $C \Leftrightarrow \lambda^2 - (c+3)\lambda + 2c = 0$ .

# Démonstration.

On raisonne par double implication.

- $(\Rightarrow)$  Supposons que  $\lambda$  est valeur propre de C.
	- Il existe alors un vecteur non nul  $X =$  $\sqrt{2}$  $\mathcal{L}$ x  $\hat{y}$ z  $\setminus$  $\Big\} \in \mathscr{M}_{3,1}(\mathbb{R})$  tel que  $CX = \lambda \cdot X$ .
	- D'après la question précédente, on en déduit :
		- a)  $z = (\lambda 2)x$
		- b)  $y = x$
		- c)  $(\lambda^2 (c+3)\lambda + 2c)x = 0$
- Démontrons :  $x \neq 0$ . On raisonne par l'absurde. Supposons  $x = 0$ . Alors :
	- $\times$  d'après  $a): z = (\lambda 2) \times 0 = 0.$
	- $\times$  d'après **b**) :  $y = 0$ .
	- On en déduit  $X = 0_{\mathscr{M}_{3,1}(\mathbb{R})}$ . Absurde!
- D'après  $c$ ) :  $(\lambda^2 (c+3)\lambda + 2c)x = 0$ . Comme  $x \neq 0$ , on en déduit :  $\lambda^2 - (c+3)\lambda + 2c = 0$ .

Ainsi : 
$$
\lambda
$$
 est une valeur propre de  $C \Rightarrow \lambda^2 - (c+3)\lambda + 2c = 0$ .

( $\Leftarrow$ ) Supposons  $\lambda^2 - (c+3)\lambda + 2c = 0$ .

Notons alors :  $x = 1$  (par exemple),  $y = x = 1$ ,  $z = (\lambda - 2)x = \lambda - 2$  et  $X =$  $\sqrt{ }$  $\overline{1}$ x  $\hat{y}$ z  $\setminus$  $\cdot$ 

$$
CX = \begin{pmatrix} 1 & 1 & 1 \\ 1 & 1 & 1 \\ 1 & 1 & 1+c \end{pmatrix} \begin{pmatrix} 1 \\ 1 \\ \lambda - 2 \end{pmatrix} = \begin{pmatrix} \lambda \\ \lambda \\ 2 + (1+c)(\lambda - 2) \end{pmatrix} = \begin{pmatrix} \lambda \\ \lambda \\ 2 + \lambda - 2 + \lambda c - 2c \end{pmatrix}
$$

Or, comme :  $\lambda^2 - (c+3)\lambda + 2c = 0$ , alors :  $\lambda^2 - 3\lambda = \lambda c - 2c$ 

$$
\text{et}: \quad \lambda^2 - 2\,\lambda = \lambda c - 2c + \lambda.
$$

Finalement :

$$
CX = \begin{pmatrix} \lambda \\ \lambda \\ \lambda^2 - 2\lambda \end{pmatrix} = \lambda \begin{pmatrix} 1 \\ 1 \\ \lambda - 2 \end{pmatrix} = \lambda X
$$

On a donc trouvé  $X \neq 0_{\mathscr{M}_{3,1}(\mathbb{R})}$  tel que  $CX = \lambda X$ . Cela démontre que  $\lambda$  est valeur propre de C.

Ainsi : 
$$
\lambda
$$
 est une valeur propre de  $C \Leftarrow \lambda^2 - (c+3)\lambda + 2c = 0$ .

 $\Box$ 

c) Montrer alors que C admet trois valeurs propres distinctes.

#### Démonstration.

- D'après la question  $6.a$ , le réel 0 est valeur propre de la matrice C.
- D'après la question précédente, un réel  $\lambda$  différent de 0 est valeur propre de C si et seulement si  $\lambda^2 - (c+3)\lambda + 2c = 0.$

Considérons alors le polynôme  $R(X) = X^2 - (c+3)X + 2c$ . Il admet pour discriminant :

$$
\Delta_1 = (c+3)^2 - 8c = (c^2 + 6c + 9) - 8c = c^2 - 2c + 9
$$

Il s'agit alors de déterminer le signe de ∆1. Ce discriminant apparaît lui-même comme un polynôme de degré 2, en la variable c.

Considérons alors le polynôme  $T(X) = X^2 - 2X + 9$ . Son discriminant est :

$$
\Delta_2 = (-2)^2 - 4 \times 9 = 4 - 36 = -32 < 0
$$

On en déduit que la fonction  $t : x \mapsto x^2 - 2x + 9$  est de signe constant. Or :  $t(0) = 9 > 0$ .

Ainsi,  $\Delta_1 > 0$  et le polynôme R admet deux racines distinctes  $\lambda_1$  et  $\lambda_2$ .

# **Commentaire**

On pouvait aussi remarquer :

$$
c2 - 2c + 9 = ((c - 1)2 - 1) + 9
$$
  
= (c - 1)<sup>2</sup> + 8 \ge 8 (car (c - 1)<sup>2</sup> \ge 0)  
> 0

• Soulignons enfin que  $\lambda_1 \neq 0$  et  $\lambda_2 \neq 0$ . En effet, 0 n'est pas racine de R car  $R(0) = 2c \neq 0$  (on a supposé  $c \neq 0$  en début de question  $\boldsymbol{\theta}$ ).

Ainsi, C admet trois valeurs propres distinctes : 0,  $\lambda_1$  et  $\lambda_2$ .

#### Commentaire

• Dans cette question, on étudie un polynôme  $R$  dont l'expression dépend d'un paramètre  $c$ . Les racines d'un tel polynôme dépendent alors de c. Plus précisément, on aurait pu écrire :

$$
\lambda_1 = \frac{(c+3) + \sqrt{c^2 - 2c + 9}}{2}
$$
 et  $\lambda_1 = \frac{(c+3) - \sqrt{c^2 - 2c + 9}}{2}$ 

On obtient ici deux expressions plutôt compliquées et difficilement exploitables.

• Dans un tel cas de figure, il est souvent préférable de s'intéresser aux relations entre coefficients et racines. Détaillons ce point.

Comme  $\lambda_1$  et  $\lambda_2$  sont deux racines distinctes de R, polynôme unitaire, on a :

$$
R(X) = (X - \lambda_1)(X - \lambda_2)
$$
  
=  $X^2 - (\lambda_1 + \lambda_2) X + \lambda_1 \lambda_2$ 

Or, par définition :  $R(X) = X^2 - (c+3)X + 2c$ . Ces deux polynômes étant égaux, ils ont les mêmes coefficients. Ainsi :

$$
\begin{cases} \lambda_1 + \lambda_2 = c + 3 \\ \lambda_1 \times \lambda_2 = 2c \end{cases}
$$

On obtient ainsi de l'information sur les deux racines  $\lambda_1$  et  $\lambda_2$  sans avoir à établir précisément leurs expressions.  $\Box$ 

7. Soit  $(a, c) \in \mathbb{R}^2$  tel que  $a \neq c$ .

a. Exprimer  $M(a, a, c)$  comme une combinaison linéaire de  $I_3$  et de  $M(0, 0, c - a)$ .

Démonstration.

$$
M(a, a, c) = \begin{pmatrix} 1+a & 1 & 1 \\ 1 & 1+a & 1 \\ 1 & 1 & 1+c \end{pmatrix}
$$
  
= 
$$
\begin{pmatrix} 1 & 1 & 1 \\ 1 & 1 & 1 \\ 1 & 1+(c-a) \end{pmatrix} + \begin{pmatrix} a & 0 & 0 \\ 0 & a & 0 \\ 0 & 0 & a \end{pmatrix}
$$
  
= 
$$
M(0, 0, c-a) + a \cdot I_3
$$
  

$$
M(a, a, c) = a \cdot I_3 + M(0, 0, c-a)
$$

**b.** En déduire que la matrice  $M(a, a, c)$  admet trois valeurs propres distinctes.

#### Démonstration.

- On sait que la matrice  $M(0, 0, c a)$ :
	- <sup>×</sup> est diagonalisable car symétrique réelle.
	- <sup>×</sup> admet 0 comme valeur propre car est non inversible.
	- $\times$  admet trois valeurs propres distinctes d'après la question 6. En effet, elle s'écrit sous la forme  $M(0, 0, u)$  avec  $u = c - a \neq 0$  (par hypothèse).

On note  $\mu = 0$ ,  $\mu_1$  et  $\mu_2$  ces trois valeurs propres distinctes.

Il existe donc une matrice  $P \in \mathcal{M}_3(\mathbb{R})$  inversible et une matrice  $D \in \mathcal{M}_3(\mathbb{R})$  diagonale dont les coefficients diagonaux sont les valeurs propres de  $M(0, 0, c − a)$  telles que :

$$
M(0,0,c-a) = P D P^{-1}
$$

• On a alors :

$$
M(a, a, c) = a \cdot I_3 + M(0, 0, c - a)
$$
  
=  $a \cdot PP^{-1} + PD P^{-1}$   
=  $P(a \cdot I_3) P^{-1} + PD P^{-1}$   
=  $P(a \cdot I_3 + D) P^{-1}$ 

Ainsi, la matrice  $M(a, a, c)$  est semblable à la matrice :

$$
a \cdot I_3 + D = \begin{pmatrix} a & 0 & 0 \\ 0 & a & 0 \\ 0 & 0 & a \end{pmatrix} + \begin{pmatrix} 0 & 0 & 0 \\ 0 & \mu_1 & 0 \\ 0 & 0 & \mu_2 \end{pmatrix} = \begin{pmatrix} a & 0 & 0 \\ 0 & a + \mu_1 & 0 \\ 0 & 0 & a + \mu_2 \end{pmatrix}
$$

Comme  $M(a, a, c)$  et  $a \cdot I_3 + D$  sont semblables, elles ont mêmes valeurs propres. La matrice  $a \cdot I_3 + D$  étant diagonale, ses valeurs propres sont ses coefficients diagonaux.

$$
Sp(M(a, a, c)) = Sp(a \cdot I_3 + D) = \{a, a + \mu_1, a + \mu_2\}
$$

Comme les valeurs propres  $\mu_1$  et  $\mu_2$  sont distinctes et non nulles, on en déduit que  $a, a + \mu_1$ et  $a + \mu_2$  sont trois réels distincts.

La matrice  $M(a, a, c)$  possède bien trois valeurs propres distinctes.

 $\Box$ 

c. Vérifier la propriété  $(*)$  pour la matrice  $M(a, a, c)$ .

Démonstration.

• Tout d'abord :

$$
M(a, a, c) \text{ est inversible } \Leftrightarrow 0 \text{ n'est pas valeur propre de } M(a, a, c)
$$
  
\n
$$
\Leftrightarrow 0 \notin \text{Sp}(M(a, a, c)) = \{a, a + \mu_1, a + \mu_2\}
$$
  
\n
$$
\Leftrightarrow a \neq 0 \text{ ET } a + \mu_1 \neq 0 \text{ ET } a + \mu_2 \neq 0
$$
  
\n
$$
\Leftrightarrow a \neq 0 \text{ ET } \mu_1 \neq -a \text{ ET } \mu_2 \neq -a
$$
  
\n
$$
\Leftrightarrow a \neq 0 \text{ ET } -a \notin \{\mu_1, \mu_2\}
$$
  
\n
$$
\Leftrightarrow a \neq 0 \text{ ET } -a \text{ n'est pas valeur propre de } M(0, 0, c - a)
$$

• Dans la suite, on note  $u = c - a$ . D'après 6.b)(ii) :

$$
\lambda
$$
 est une valeur propre de  $M(0,0,u)$   $\Leftrightarrow \lambda^2 - (u+3)\lambda + 2u = 0$   
 $\Leftrightarrow \lambda^2 - ((c-a)+3)\lambda + 2(c-a) = 0$ 

Finalement :

$$
-a \text{ n'est pas valeur propre de } M(0,0,c-a)
$$
  
\n
$$
\Leftrightarrow (-a)^2 - ((c-a) + 3)(-a) + 2(c-a) \neq 0
$$
  
\n
$$
\Leftrightarrow a^2 + (c-a)a + 3a + 2c - 2a \neq 0
$$
  
\n
$$
\Leftrightarrow a^2 + (ac - a^2) + a + 2c \neq 0
$$

• Notons  $b = a$ .

$$
ab + bc + ac + abc \neq 0 \Leftrightarrow a^{2} + ac + ac + a^{2}c \neq 0
$$
  
\n
$$
\Leftrightarrow a(a + 2c + ac) \neq 0
$$
  
\n
$$
\Leftrightarrow a \neq 0 \text{ ET } (a + 2c + ac) \neq 0
$$
  
\n
$$
\Leftrightarrow a \neq 0 \text{ ET } -a \text{ n'est pas valeur propre de } M(0, 0, c - a)
$$
  
\n
$$
\Leftrightarrow M(a, a, c) \text{ inversible}
$$

La propriété  $(*)$  est donc bien vérifiée dans le cas où  $b = a$ .

$$
\Box
$$

8. Soit  $(a, b, c) \in \mathbb{R}^3$  tel que Card  $(\{a, b, c\}) = 2$ .

À l'aide de la conclusion de la question 3, montrer que la matrice  $M(a, b, c)$  admet trois valeurs propres distinctes et vérifier la propriété (∗) dans ce cas.

#### Démonstration.

Deux des réels a, b et c sont égaux. On note x ces deux réels et z le dernier. La matrice  $M(a, b, c)$  s'écrit alors  $M(x, x, z)$ , ou  $M(x, z, x)$ , ou  $M(z, x, x)$ .

• Tout d'abord, d'après la question 3. :

$$
Sp(M(x,x,z)) = Sp(M(x,z,x)) = Sp(M(z,x,x))
$$

• Ainsi :

$$
Sp(M(a, b, c)) = Sp(M(x, x, z))
$$
 (*d'après ce qui précède*)  
= {x, x +  $\mu_1$ , x +  $\mu_2$ } (*d'après la question* 7.)

où  $\mu_1$  et  $\mu_2$  sont les deux racines distinctes du polynôme :  $R(X) = X^2 - ((z-x)+3)X + 2(z-x)$ .

On en déduit que la matrice  $M(a, b, c)$  possède bien trois valeurs propres distinctes x,  $x + \mu_1$  et  $x + \mu_2$ .

• Comme deux des réels a, b et c sont égaux, on a, par définition de x et  $z : abc = x^2 z$ . Pour des raisons similaires :  $ab + bc + ac = x^2 + x^2 + xz$ . On en déduit :

 $M(a, b, c)$  inversible  $\Leftrightarrow$   $0 \notin Sp(M(a, b, c))$  $\Leftrightarrow$  0  $\notin$  Sp  $(M(x, x, z))$  $\left(\text{car Sp}\left(M(a, b, c) = \text{Sp}\left(M(x, x, z)\right)\right)\right)$  $\Leftrightarrow x^2 + x^2 + xz + x^2$  $\int (car M(x, x, z))$  vérifie la propriété  $(*)$  $d'$ après la question  $7.c$ )  $\Leftrightarrow$   $ab + bc + ac + abc \neq 0$ 

Ainsi, la matrice  $M(a, b, c)$  vérifie bien la propriété  $(*)$ .

# Partie D : Cas où Card  $(\{a, b, c\}) = 3$

9. Soit  $(a, b, c) \in \mathbb{R}^3$  tel que  $a < b < c$ . On note g la fonction définie sur l'ensemble  $D = \mathbb{R} \setminus \{a, b, c\}$  par :

$$
\forall x \in D, \ g(x) = \frac{1}{x-a} + \frac{1}{x-b} + \frac{1}{x-c}
$$

a) Dresser le tableau de variations de q sur D en y précisant les limites en  $+\infty$ , en  $-\infty$ , ainsi qu'à gauche et à droite de a, de b et de c.

#### Démonstration.

• La fonction  $h_1: x \mapsto \frac{1}{x}$  $\frac{1}{x-a}$  est dérivable sur ] – ∞, a[∪]a, +∞[ car elle est l'inverse  $h = \frac{1}{u}$  $u_1$ où  $u_1 : x \mapsto x - a$ :  $\times$  est dérivable sur  $]-\infty, a[$  ∪  $]a, +\infty[$ ,  $\times$  NE S'ANNULE PAS sur  $]-\infty, a[$  ∪  $]a, +\infty[$ . En particulier,  $h_1$  est dérivable sur  ${\cal D}.$ On démontre de même que  $h_2: x \mapsto \frac{1}{x}$  $\frac{1}{x-b}$  et  $h_3: x \mapsto \frac{1}{x-b}$  $\frac{1}{x-c}$  sont dérivables sur D.

La fonction 
$$
g = h_1 + h_2 + h_3
$$
 est dérivable sur *D* comme somme de fonctions dérivables sur *D*.

• Soit  $x \in D$ .

$$
g'(x) = -\frac{1}{(x-a)^2} - \frac{1}{(x-b)^2} - \frac{1}{(x-c)^2} < 0 \qquad \text{(car some de terms} \text{ strictements négatifs)}
$$

On en déduit le tableau de variations suivant.

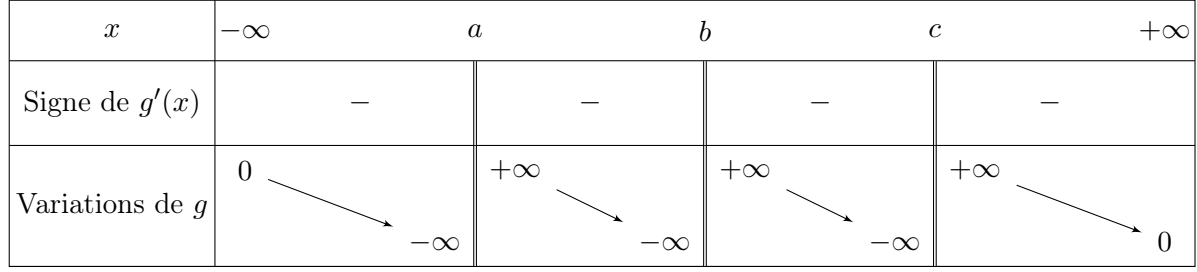

• Détaillons les éléments de ce tableau. On note  $x_1 = a, x_2 = b$  et  $x_3 = c$ . Soit  $i \in [1, 3]$ . × comme  $\lim_{x \to -\infty} (x - x_i) = -\infty$  alors  $\lim_{x \to -\infty} h_i(x) = 0$ .

Ainsi: 
$$
\lim_{x \to -\infty} g(x) = 0 + 0 + 0 = 0.
$$

 $\times$  en posant le changement de variable  $t = x - x_i$ , on obtient :

$$
\lim_{\substack{x \to x_i \\ x < x_i}} \frac{1}{x - x_i} = \lim_{\substack{t \to 0 \\ t < 0}} \frac{1}{t} = -\infty
$$

De plus, si  $j \in [\![1,3]\!]$  et  $j \neq i$ ,  $\lim_{x \to x_i}$  $x < x_i$ 1  $\frac{1}{x - x_j} = \frac{1}{x_i - x_j}$  $\frac{1}{x_i - x_j}$  (réel fini). Ainsi, pour tout  $i \in [1,3] : \lim_{x \to x_i} g(x) = -\infty$ .  $x \rightarrow x_i$  $x < x_i$ 

 $\times$  en posant le changement de variable  $t = x - x_i$ , on obtient :

$$
\lim_{x \to x_i} \frac{1}{x - x_i} = \lim_{t \to 0} \frac{1}{t} = +\infty
$$
  
De plus, si  $j \in [1, 3]$  et  $j \neq i$ ,  $\lim_{x \to x_i} \frac{1}{x - x_j} = \frac{1}{x_i - x_j}$  (réel fini).  
  
20. De plus, si  $j \in [1, 3]$  et  $j \neq i$ ,  $\lim_{x \to x_i} \frac{1}{x - x_j} = \frac{1}{x_i - x_j}$  (réel fini).  
  
4. Ansi, pour tout  $i \in [1, 3]$  :  $\lim_{\substack{x \to x_i \\ x > x_i}} g(x) = +\infty$ .  
  
4. Ansi, pour  $i \in [1, 3]$  :  $\lim_{\substack{x \to x_i \\ x \to +\infty}} g(x) = 0$ .  
  
4. Ansi :  $\lim_{x \to +\infty} g(x) = 0 + 0 + 0 = 0$ .

b) En déduire que l'équation  $g(x) = 1$ , d'inconnue  $x \in D$ , admet exactement trois solutions distinctes  $\lambda_1, \lambda_2, \lambda_3$ , vérifiant :  $a < \lambda_1 < b < \lambda_2 < c < \lambda_3$ .

#### Démonstration.

- Soit  $i \in [1, 2]$ . La fonction g est :
	- $\times$  continue sur  $x_i, x_{i+1}$  (car dérivable sur  $x_i, x_{i+1}$ ),
	- $\times$  strictement décroissante sur  $x_i, x_{i+1}$ .

Ainsi g réalise une bijection de  $]x_i, x_{i+1}[$  dans  $g(]x_i, x_{i+1}[)$ .

$$
g(|x_i, x_{i+1}|) = \left[ \lim_{x \to x_{i+1}^+} g(x), \lim_{x \to x_i^-} g(x) \right] = [-\infty, +\infty]
$$

Or  $1 \in ]-\infty, +\infty[$ .

On en déduit que l'équation  $g(x) = 1$  admet une unique solution sur  $x_i, x_{i+1}$ , notée  $\lambda_i$ .

• De même, g réalise une bijection de  $|c, +\infty|$  dans :

$$
g(|c, +\infty|) = \left] \lim_{x \to +\infty} g(x), \lim_{x \to c} g(x) \right[ = |0, +\infty|
$$

Or  $1 \in \left] 0, +\infty \right[$ .

On en déduit que l'équation  $g(x) = 1$  admet une unique solution sur  $[c, +\infty[,$  notée  $\lambda_3$ .

• De même, on démontre encore :

$$
g(]-\infty,a[) = \left] \lim_{x \to -\infty} g(x), \lim_{x \to a} g(x) \right[ = ]-\infty,0[
$$

Et comme 1 ∉ ] – ∞, 0[, alors l'équation  $g(x) = 1$  n'admet pas de solution sur ] – ∞, a[. En résumé, l'équation  $g(x) = 1$ :

- $\times$  n'admet pas de solution sur  $]-\infty, a[$ .
- $\times$  admet une unique solution  $\lambda_1$  sur  $[a, b]$ .
- $\times$  admet une unique solution  $\lambda_2$  sur  $[b, c]$ .
- $\times$  admet une unique solution  $\lambda_3$  sur  $[c, +\infty)$ .

Finalement, l'équation  $g(x) = 1$  admet exactement trois solutions sur D qui vérifient :  $a < \lambda_1 < b < \lambda_2 < c < \lambda_3$ .

1

 $\lambda - a$ 

c) Soit  $\lambda \in D$  une solution de l'équation  $q(x) = 1$ .

On note  $X_\lambda$  la matrice colonne de  $\mathscr{M}_{3,1}(\mathbb{R})$  définie par :  $X_\lambda=$  $\sqrt{ }$  $\begin{array}{c} \begin{array}{c} \begin{array}{c} \end{array} \\ \begin{array}{c} \end{array} \end{array} \end{array}$  $\lambda - a$ 1  $\lambda - b$ 1  $\lambda - c$  $\setminus$  $\overline{\phantom{a}}$ .

Montrer que  $X_{\lambda}$  est un vecteur propre de la matrice  $M(a, b, c)$  associé à la valeur propre  $\lambda$ .

Démonstration.

- Remarquons tout d'abord que comme  $\lambda \in D$ , alors la matrice  $X_{\lambda}$  est bien définie. De plus :  $X_{\lambda} \neq 0_{\mathscr{M}_{3,1}(\mathbb{R})}$ .
- $\bullet$  On  $a$  :

$$
M(a,b,c) X_{\lambda} = \begin{pmatrix} 1+a & 1 & 1 \\ 1 & 1+b & 1 \\ 1 & 1 & 1+c \end{pmatrix} \begin{pmatrix} \frac{1}{\lambda-a} \\ \frac{1}{\lambda-b} \\ \frac{1}{\lambda-c} \end{pmatrix}
$$

$$
= \begin{pmatrix} \frac{1+a}{\lambda-a} + \frac{1}{\lambda-b} + \frac{1}{\lambda-c} \\ \frac{1}{\lambda-a} + \frac{1+b}{\lambda-b} + \frac{1}{\lambda-c} \\ \frac{1}{\lambda-a} + \frac{1}{\lambda-b} + \frac{1+c}{\lambda-c} \end{pmatrix}
$$

• Or, par définition de  $\lambda$ :

1

 $\lambda - a$ 

$$
g(\lambda) = 1
$$

donc  

$$
\frac{1}{\lambda - a} + \frac{1}{\lambda - b} + \frac{1}{\lambda - c} = 1
$$
  
ainsi 
$$
\left(\frac{1}{\lambda - a} + \frac{a}{\lambda - a}\right) + \frac{1}{\lambda - b} + \frac{1}{\lambda - c} = 1 + \frac{a}{\lambda - a} = \frac{(\lambda - a) + a}{\lambda - a}
$$

ainsi

$$
\boxed{\text{Finalement}: \frac{1+a}{\lambda-a} + \frac{1}{\lambda-b} + \frac{1}{\lambda-c} = \lambda \frac{1}{\lambda-a}.}
$$

En raisonnant de même, on démontre : 
$$
\frac{1}{\lambda - a} + \frac{1 + b}{\lambda - b} + \frac{1}{\lambda - c} = \lambda \frac{1}{\lambda - b}
$$
.

Et aussi : 
$$
\frac{1}{\lambda - a} + \frac{1}{\lambda - b} + \frac{1+c}{\lambda - c} = \lambda \frac{1}{\lambda - c}
$$
.

• Finalement :

$$
M(a, b, c) X_{\lambda} = \begin{pmatrix} \lambda \frac{1}{\lambda - a} \\ \lambda \frac{1}{\lambda - b} \\ \lambda \frac{1}{\lambda - c} \end{pmatrix} = \lambda \begin{pmatrix} \frac{1}{\lambda - a} \\ \frac{1}{\lambda - b} \\ \frac{1}{\lambda - c} \end{pmatrix} = \lambda \cdot X_{\lambda}
$$

On a démontré qu'il existe  $X_{\lambda} \neq 0_{\mathscr{M}_{3,1}(\mathbb{R})}$  tel que  $M(a, b, c)$   $X_{\lambda} = \lambda \cdot X_{\lambda}$ .

Ainsi,  $\lambda$  est valeur propre de  $M(a, b, c)$  et  $X_{\lambda}$  est un vecteur propre de  $M(a, b, c)$ associé à la valeur propre  $\lambda$ .

 $\hfill \square$ 

d) En déduire que la matrice  $M(a, b, c)$  admet trois valeurs propres distinctes.

#### Démonstration.

- Comme  $M(a, b, c) \in \mathcal{M}_3(\mathbb{R})$ , la matrice  $M(a, b, c)$  admet au plus 3 valeurs propres.
- D'après la question 9.c), tout réel  $\lambda$  solution de  $g(x) = 1$  est valeur propre de  $M(a, b, c)$ . D'après l'étude menée en **9.b**), cette équation a trois solutions distinctes  $\lambda_1$ ,  $\lambda_2$  et  $\lambda_3$ .

$$
Finalement : Sp(M(a, b, c)) = {\lambda_1, \lambda_2, \lambda_3}.
$$

 $\Box$ 

10. Soit  $(a, b, c) \in \mathbb{R}^3$  tel que Card  $({a, b, c}) = 3$ .

#### Commentaire

Par l'écriture « Soit  $(a, b, c) \in \mathbb{R}^3$  », on introduit un nouveau triplet  $(a, b, c)$ . Ce triplet est donc, a priori, différent de celui introduit en question 9. En particulier, on ne suppose pas ici :  $a < b < c$ .

a) Montrer que la matrice  $M(a, b, c)$  admet trois valeurs propres distinctes.

#### Démonstration.

Les trois réels  $a, b$  et  $c$  sont distincts.

On note  $u$  le plus petit d'entre eux,  $w$  le plus grand et  $v$  le dernier.

On raisonne alors comme en question 8.

• Tout d'abord :

$$
Sp(M(a,b,c)) = Sp(M(u,v,w)) \qquad (d'après la question 3)
$$

• Or, d'après la question précédente, les valeurs propres de  $M(u, v, w)$  sont les solutions de l'équation :

$$
\frac{1}{x-u} + \frac{1}{x-v} + \frac{1}{x-w} = 1
$$
  

$$
g(x) = \frac{1}{x-a} + \frac{1}{x-b} + \frac{1}{x-c} \qquad (par \ definition \ de \ u, \ v \ et \ w)
$$

• Finalement :

$$
Sp(M(a,b,c)) = Sp(M(u,v,w)) = {\lambda \in \mathbb{R} \mid g(\lambda) = 1} = {\lambda_1, \lambda_2, \lambda_3}
$$

Ainsi, la matrice  $M(a, b, c)$  admet bien trois valeurs propres distinctes.

 $\Box$ 

b) Vérifier la propriété (\*) pour la matrice  $M(a, b, c)$ .

Démonstration.

• Tout d'abord :

$$
M(a, b, c) \text{ inversible} \Leftrightarrow 0 \notin \text{Sp}(M(a, b, c))
$$

$$
\Leftrightarrow 0 \notin \{\lambda \in \mathbb{R} \mid g(\lambda) = 1\}
$$

$$
\Leftrightarrow g(0) \neq 1
$$

 $\Box$ 

• Or :

$$
g(0) = 1 \iff \frac{1}{-a} + \frac{1}{-b} + \frac{1}{-c} = 1
$$
  

$$
\iff -\frac{bc + ac + ab}{abc} = 1
$$
  

$$
\iff bc + ac + ab = -abc \qquad (en \text{ multipliant par } -abc)
$$
  

$$
\iff bc + ac + ab + abc = 0
$$

On a bien : 
$$
M(a, b, c)
$$
 inversible  $\Leftrightarrow g(0) \neq 1 \Leftrightarrow bc + ac + ab + abc \neq 0$ .

**11.** On pose :  $A =$  $\sqrt{ }$  $\mathcal{L}$ 1 1 1 1 2 1 1 1 3  $\setminus$  $\cdot$ 

a) Justifier que la matrice A est inversible.

#### Démonstration.

• On remarque :

$$
A = \begin{pmatrix} 1+0 & 1 & 1 \\ 1 & 1+1 & 1 \\ 1 & 1 & 1+2 \end{pmatrix} = M(0,1,2)
$$

• En notant  $a = 0, b = 1, c = 2$ , on est dans le cas de la question 10. On a alors :

$$
M(a, b, c) \text{ inversible } \Leftrightarrow ab + bc + ac + abc \neq 0
$$
  

$$
\Leftrightarrow 0 \times 1 + 1 \times 2 + 0 \times 2 + 0 \times 1 \times 2 \neq 0
$$
  

$$
\Leftrightarrow 2 \neq 0
$$

La dernière proposition étant vérifiée, il en est de même de la première.

La matrice  $M(0, 1, 2)$  est bien inversible.

#### Commentaire

• Il était aussi possible d'effectuer un calcul de rang.

$$
rg\left(\begin{pmatrix}1&1&1\\1&2&1\\1&1&3\end{pmatrix}\right)\xrightarrow{L_2 \leftarrow L_2 - L_1}_{23 \leftarrow L_3 - L_1}_{34} \tg\left(\begin{pmatrix}1&1&1\\0&1&0\\0&0&2\end{pmatrix}\right)\right)
$$

La réduite obtenue est triangulaire (supérieure) et ses coefficients diagonaux sont non nuls. Elle est donc inversible et il en est de même de la matrice initiale  $M(a, b, c)$ .

• Ce n'était certainement pas cette démonstration que le concepteur avait en tête. En effet, cette question 11. apparaît comme une question bilan. Il s'agit de tester le recul des candidats sur l'exercice. Il est donc préférable d'utiliser les résultats de l'énoncé plutôt que d'effectuer un calcul de rang (ce qui pourrait ne pas rapporter tous les points alloués à cette question).  $\Box$ 

- b) On note  $\alpha$  la plus grande valeur propre de A.
	- (*i*) Montrer :  $4 < \alpha < 5$ .

# Démonstration.

• En notant  $a = 0$ ,  $b = 1$ ,  $c = 2$ , on est dans le cadre de l'application  $g$ . On en conclut que A admet alors trois valeurs propres telles que :  $0 < \lambda_1 < 1 < \lambda_2 < 2 < \lambda_3$ .

En particulier,  $\alpha = \lambda_3 > 2$ .

• L'énoncé exige un résultat plus précis qui demande une étude plus fine. D'après la question 9., les valeurs propres de A sont les solutions de l'équation  $g(x) = 1$  où g est une fonction qui admet pour tableau de variations :

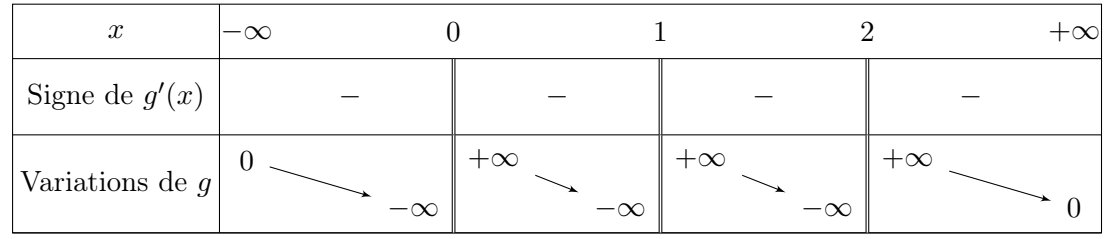

En particulier, g est strictement décroissante sur  $|2, +\infty|$ .

- On remarque alors :
	- $\begin{array}{cc} \times & g(4) = \frac{1}{4} + \frac{1}{4-4} \end{array}$  $\frac{1}{4-1} + \frac{1}{4-1}$  $\frac{1}{4-2} = \frac{1}{4}$  $\frac{1}{4} + \frac{1}{3}$  $\frac{1}{3} + \frac{1}{2}$  $\frac{1}{2} = \frac{3+4+6}{12}$  $\frac{4+6}{12} = \frac{13}{12}$  $\frac{16}{12} > 1,$  $\chi$  g( $\alpha$ ) = 1 par définition de c  $\frac{1}{5} \times g(5) = \frac{1}{5} + \frac{1}{5}$  $\frac{1}{5-1} + \frac{1}{5-1}$  $\frac{1}{5-2} = \frac{1}{5}$  $\frac{1}{5} + \frac{1}{4}$  $\frac{1}{4} + \frac{1}{3}$  $\frac{1}{3} = \frac{12 + 15 + 20}{60}$  $\frac{15+20}{60} = \frac{47}{60}$  $\frac{11}{60}$  < 1.

On a donc:  $g(5) < g(\alpha) < g(4)$ .

• Notons h la réciproque de g sur  $|2, +\infty|$ . D'après le théorème de la bijection,  $h : [0, +\infty[ \rightarrow ]2, +\infty[$  est strictement décroissante sur ]0, +∞[. En appliquant h de part et d'autre de l'inégalité précédente :

$$
h(g(5)) > h(g(\alpha)) > h(g(4))
$$
  
\n
$$
\begin{array}{ccc}\n1 & \cdots & \cdots & \cdots \\
5 & > \alpha & > 4\n\end{array}
$$
  
\nOn a bien démontré : 4 < \alpha < 5.

(ii) Recopier et compléter les lignes incomplètes de la fonction Python ci-dessous afin qu'elle renvoie une valeur approchée de  $\alpha$  à  $10^{-3}$  près à l'aide de la méthode de dichotomie.

```
1 def valeur_approchee():
_2 x = 4
3 \quad y = 5\frac{4}{4} while \frac{1}{2}\frac{5}{2} m = (x + y) / 2
6 if 1/m + 1/(m-1) + 1/(m-2) :
7
8 else:
9
10 end
\frac{11}{2} return (x+y)/2
```
Démonstration.

```
1 def valeur_approchee():
_2 x = 4
\frac{3}{5} y = 5
\frac{4}{4} while y-x > 10**(-3):
\text{m} = (\text{x} + \text{y}) / 2\underline{6} if 1/m + 1/(m-1) + 1/(m-2) -1 > 0:
\mathbf{r} \mathbf{x} = m
8 else:
\frac{9}{9} y = m
_{10} return (x+y)/2
```
• Afin de bien comprendre tous les mécanismes en jeu, on se permet d'apporter une réponse très détaillée à cette question, accompagnée d'un aparté sur la méthode de recherche par dichotomie. Il faut toutefois garder en tête qu'un tel niveau de détail n'est pas du tout attendu lors des concours. Fournir la fonction Python démontre la bonne compréhension et permet d'obtenir la totalité des points alloués à cette question.

Commençons par rappeler le cadre de la recherche par dichotomie.

```
Calcul approché d'un zéro d'une fonction par dichotomie
Données :
\times une fonction f : \mathbb{R} \to \mathbb{R},
```
- $\times$  un intervalle de recherche [x, y],
- $\times$  une précision de recherche  $\varepsilon$ .

Résultat : une valeur approchée à  $\varepsilon$  près d'un zéro (sur l'intervalle  $[x, y]$ ) de la fonction f. Autrement dit, une valeur approchée (à  $\varepsilon$  près) d'un réel  $u \in [x, y]$  tel que :  $f(u) = 0$ .

- La dichotomie est une méthode itérative dont le principe, comme son nom l'indique, est de découper à chaque itération l'intervalle de recherche en deux nouveaux intervalles. L'intervalle de recherche est découpé en son milieu. On obtient deux nouveaux intervalles :
	- $\times$  un intervalle dans lequel on sait que l'on va trouver un zéro de f. Cet intervalle est conservé pour l'itération suivante.
	- $\times$  un intervalle dans lequel ne se trouve pas forcément un zéro de f. Cet intervalle n'est pas conservé dans la suite de l'algorithme.

La largeur de l'intervalle de recherche est ainsi divisée par 2 à chaque itération. On itère jusqu'à obtenir un intervalle I contenant un zéro de f et de largeur plus faible que  $\varepsilon$ . Les points de cet intervalle  $I$  sont tous de bonnes approximations du zéro de  $f$  contenu dans  $I$ .

• C'est le théorème des valeurs intermédiaires qui permet de choisir l'intervalle qu'il faut garder à chaque étape. Rappelons son énoncé et précisons maintenant l'algorithme :

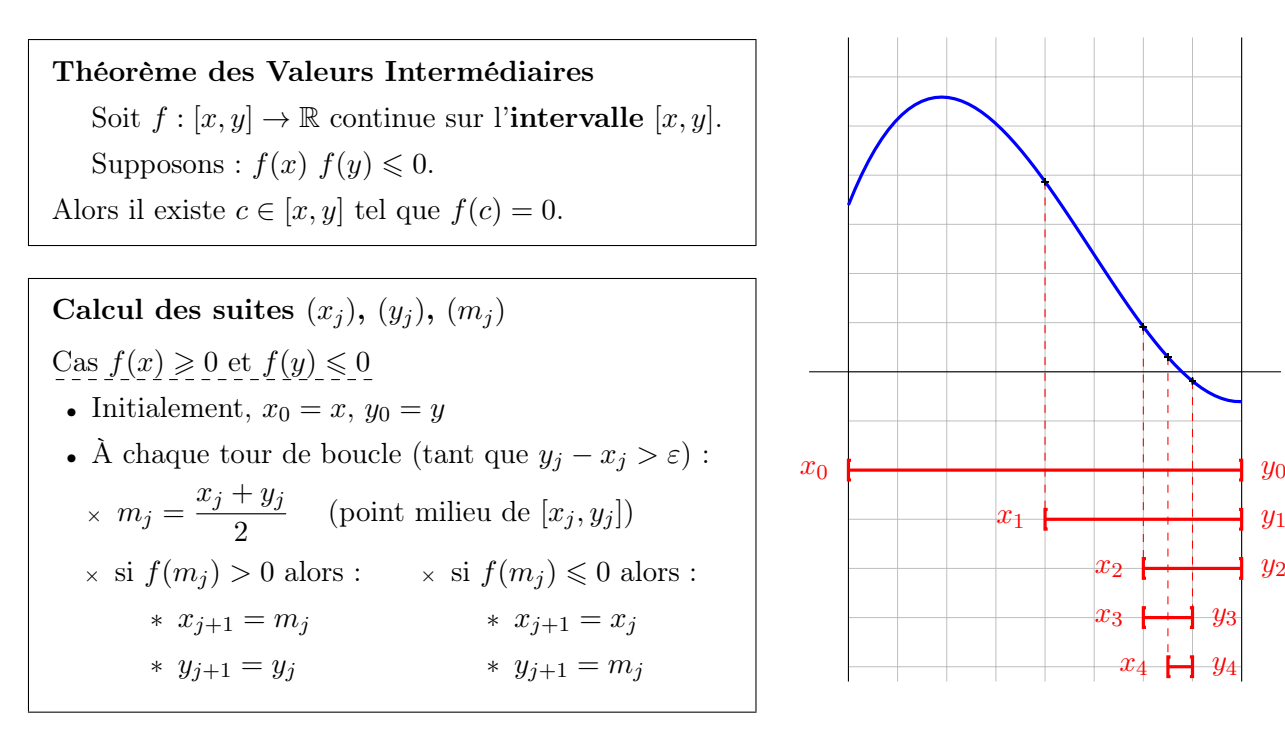

- On construit ainsi une suite  $([x_j, y_j])_{j \in \mathbb{N}}$  de segments emboîtés :
	- $\times$  contenant tous un zéro de f,
	- × dont la largeur est divisée par deux d'un rang au suivant.
- Il reste enfin à adapter cet algorithme à l'énoncé.

On cherche une valeur de u telle que :  $q(u) = 1$ . Considérons alors la fonction :  $f: u \mapsto q(u) - 1$ . On se fixe initialement l'intervalle de recherche [4, 5] de sorte que l'équation  $h(u) = 0$  ne possède qu'une solution, à savoir la valeur  $\alpha$  qu'on cherche à approcher. D'un point de vue informatique, on crée des variables x et y destinées à contenir les valeurs succesives de  $x_j$  et  $y_j$ . Ces variables sont initialisées respectivement à 4 et 5.

$$
\begin{array}{c}\n2 \\
\hline\n\end{array}\n\quad\n\begin{array}{c}\n\text{x = 4} \\
\text{y = 5}\n\end{array}
$$

On procède alors de manière itérative, tant que l'intervalle de recherche n'est pas de largeur plus faible que la précision  $10^{-3}$  escomptée.

$$
\frac{4}{4} \quad \text{while } y-x > 10**(-3):
$$

On commence par définir le point milieu du segment de recherche.

$$
\underline{5} \qquad m = (x+y) / 2
$$

Puis on teste si  $f(m) > 0$ .

Si c'est le cas, la recherche s'effectue dans le demi-segment de droite.

$$
\frac{6}{7} \quad \text{if } 1/m + 1/(m-1) + 1/(m-2) - 1 > 0 : \\
 x = m
$$

Sinon, elle s'effectue dans le demi-segment de droite.

$$
\begin{array}{ccc}\n & \text{else } : \\
 & \text{else } \\
 & \text{else}\n\end{array}
$$

En sortie de boucle, on est assuré que le segment de recherche, mis à jour au fur et à mesure de l'algorithme, est de largeur plus faible que 10<sup>-3</sup> et contient un zéro de f. Tout point de cet intervalle est donc une valeur approchée à 10−<sup>3</sup> près de ce zéro.

On peut alors choisir de renvoyer le point le plus à gauche du segment.

<sup>10</sup> return x

On peut tout aussi bien choisir le point le plus à droite :

<sup>10</sup> return y

Ou encore le point milieu :

 $_{10}$  return  $(x+y)/2$ 

Ce dernier choix présente un avantage : tout point (dont le zéro recherché) du dernier intervalle de recherche se situe à une distance d'au plus  $\frac{10^{-3}}{2}$  de ce point milieu.

On obtient ainsi une valeur approchée à  $\frac{10^{-3}}{2}$  du zéro recherché.

#### Commentaire

Ainsi :

• On peut se demander combien de tours de boucle sont nécessaires pour obtenir le résultat. Pour le déterminer, il suffit d'avoir en tête les éléments suivants :

 $\times$  l'intervalle de recherche initial [4, 5] est de largeur 1.

 $\times$  la largeur de l'intervalle de recherche est divisée par 2 à chaque tour de boucle. À la fin du n<sup>ème</sup> tour de boucle, l'intervalle de recherche est donc de largeur  $\frac{1}{2^n}$ .

<sup>×</sup> l'algorithme s'arrête lorsque l'intervalle devient de largeur plus faible que 10−<sup>3</sup> . On obtient le nombre d'itérations nécessaires en procédant par équivalence :

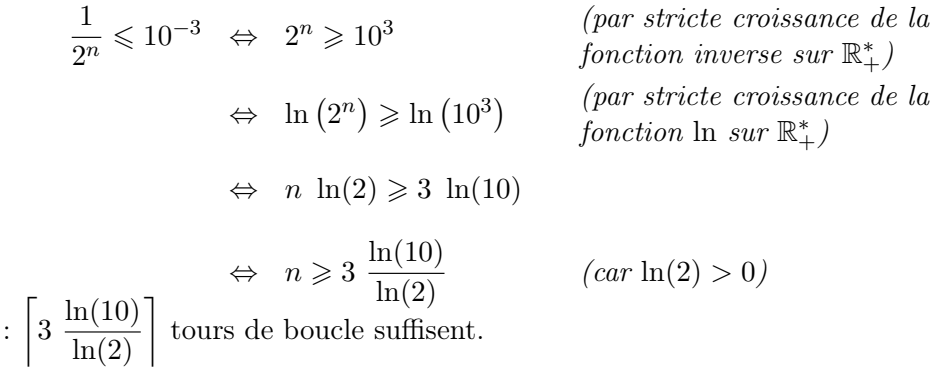

On retiendra que si l'on souhaite obtenir une précision de 3 chiffres après la virgule, il suffit d'effectuer de l'ordre de 3 tours de boucle. Cet algorithme est donc extrêmement rapide.

# Exercice 2 (inspiré de ECRICOME 2008)

On note, pour tout  $n \in \mathbb{N}^*$ ,  $f_n: x \mapsto 1 + \ln(x+n)$  et  $h_n: x \mapsto x - f_n(x)$ . On admet que  $\ln(2) \simeq 0, 69$ .

# Etude de  $f_1$

1. Donner sans démonstration le domaine de définition  $\mathcal{D}_{f_1}$  de la fonction  $f_1$ .

Démonstration. On a  $\mathcal{D}_{f_1} = ]-1, +\infty[$ .

2. Dresser le tableau de variations de la fonction  $f_1$ . On ne justifiera pas les limites.

Démonstration. La fonction  $f_1$  est dérivable sur  $]-1, +\infty[$  comme somme et composée de fonctions dérivables.

Soit  $x > -1$ .

$$
f_1'(x) = \frac{1}{x+1} > 0
$$

 $\mathbf{I}$ 

d'où le tableau de variations :

Variations de  $f_1$ −∞

3. a. Déterminer l'équation de la tangente en 0 au graphe de  $f_1$ .

Démonstration. On a  $f_1'(0) = 1$  et  $f_1(0) = 1$  donc l'équation de la tangente en 0 au graphe de  $f_1$  est  $y = x + 1$ 

**b.** Montrer que, pour tout 
$$
x \in \mathcal{D}_{f_1}
$$
,  $f_1(x) \leq x + 1$ .

Démonstration. La fonction  $f_1$  est deux fois dérivable sur  $]-1, +\infty[$ . Soit  $x > -1$ .

$$
f_1''(x) = -\frac{1}{(x+1)^2} < 0
$$

Donc la fonction  $f_1$  est concave sur  $]-1, +\infty[$ . Ainsi, son graphe est en dessous de sa tangente en 0. Autrement dit, pour tout  $x > -1$ ,

$$
f_1(x) \leqslant x + 1
$$

4. Tracer la courbe représentative de  $f_1$ .

Démonstration.

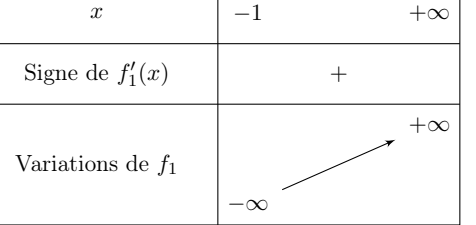

 $\Box$ 

$$
\Box
$$

 $\Box$ 

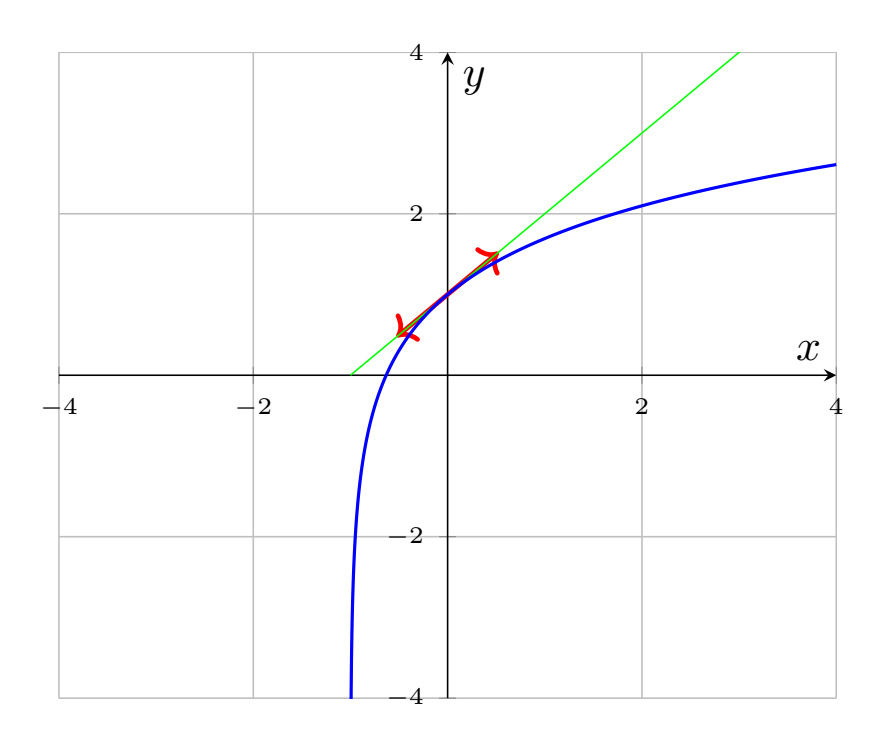

 $\Box$ 

# Etude d'une suite implicite

5. Soit  $n \in \mathbb{N}^*$ . Montrer que l'équation  $f_n(x) = x$  admet une unique solution dans  $]0, +\infty[$ , notée  $\alpha_n$ . (On ne cherchera pas à calculer  $\alpha_n$ )

Démonstration. Soit  $n \in \mathbb{N}^*$  et soit  $x > 0$ .

 $f_n(x) = x \iff x - f_n(x) = 0 \iff h_n(x) = 0$ 

La fonction  $h_n$  est dérivable sur  $]0, +\infty[$  comme somme et composée de fonctions dérivables. Soit  $x > 0$ .

$$
h'_n(x) = 1 - \frac{1}{x+n} = \frac{x+n-1}{x+n} > 0 \quad \text{car } n \geq 1 \text{ et } x > 0
$$

d'où le tableau de variations :

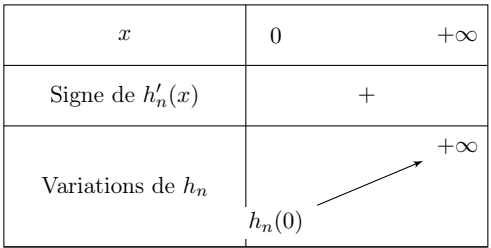

Précisons :

- $h_n(0) = 0 f_n(0) = -(1 + \ln(n)) < 0$  (car  $n \ge 1$ ).
- $h_n(x) = x (1 + \ln(x + n)) \underset{x \to +\infty}{\sim} x \underset{x \to +\infty}{\longrightarrow} +\infty$  par croissances comparées.

Ainsi, la fonction  $h_n$  est

- continue sur  $]0, +\infty[$
- strictement croissante sur  $]0, +\infty[$

donc elle réalise une bijection de  $[0, +\infty[$  sur  $h_n([0, +\infty[) =]h_n(0), +\infty[$ . Or,  $h_n(0) < 0$  donc  $0 \in ]h_n(0), +\infty[$ . On en déduit que l'équation  $h_n(x) = 0$  (et donc l'équation  $f_n(x) = x$ ) admet une unique solution sur  $]0, +\infty[$ , que l'on note  $\alpha_n$ .  $\Box$ 

6. a. Soit  $n \in \mathbb{N}^*$ . Montrer que

$$
h_n(\alpha_{n+1}) = \ln\left(\frac{\alpha_{n+1} + n + 1}{\alpha_{n+1} + n}\right)
$$

Démonstration. Soit  $n \in \mathbb{N}^*$ .

$$
h_n(\alpha_{n+1}) = \alpha_{n+1} - f_n(\alpha_{n+1})
$$
  
=  $\alpha_{n+1} - (1 + \ln(\alpha_{n+1} + n))$   
=  $f_{n+1}(\alpha_{n+1}) - (1 + \ln(\alpha_{n+1} + n))$  par définition de  $\alpha_{n+1}$   
=  $(1 + \ln(\alpha_{n+1} + n + 1)) - (1 + \ln(\alpha_{n+1} + n))$   
=  $\ln(\alpha_{n+1} + n + 1) - \ln(\alpha_{n+1} + n)$   
=  $\ln\left(\frac{\alpha_{n+1} + n + 1}{\alpha_{n+1} + n}\right)$ 

b. En déduire que la suite  $(\alpha_n)$  est strictement monotone. On précisera son sens de variations.

Démonstration. Soit  $n \in \mathbb{N}^*$ .

$$
h_n(\alpha_{n+1}) = \ln\left(\frac{\alpha_{n+1} + n + 1}{\alpha_{n+1} + n}\right)
$$

Or,  $\alpha_{n+1} + n + 1 > \alpha_{n+1} + n > 0$  donc  $\frac{\alpha_{n+1} + n + 1}{\alpha_{n+1} + n} > 1$  donc  $h_n(\alpha_{n+1}) > 0$ . On en déduit que

 $h_n(\alpha_{n+1}) > h_n(\alpha_n)$ 

Donc, en composant par  $h_n^{-1}$ , la bijection réciproque de  $h_n$  (de même stricte monotonie, c'est-àdire strictement croissante), on a

$$
h_n^{-1}(h_n(\alpha_{n+1})) > h_n^{-1}(h_n(\alpha_n))
$$
  
done 
$$
\boxed{\alpha_{n+1} > \alpha_n}
$$

Donc la suite  $(\alpha_n)$  est strictement croissante.

<span id="page-27-0"></span>7. a. Montrer que, pour tout  $n \in \mathbb{N}^*$ ,  $\alpha_n > 1 + \ln(n)$ .

Démonstration. Soit  $n \in \mathbb{N}^*$ . Par définition,

$$
\alpha_n = f_n(\alpha_n) = 1 + \ln(\alpha_n + n)
$$

Or,

 $\alpha_n \in ]0, +\infty[$ donc  $\alpha_n + n > n$ donc  $\ln(\alpha_n + n) > \ln(n)$  (par stricte croissance de la fonction  $x \mapsto \ln(x)$  sur  $]0, +\infty[$ ) donc  $\alpha_n > 1 + \ln(n)$ 

 $\Box$ 

 $\Box$ 

**b.** En déduire la limite de la suite  $(\alpha_n)$ .

Démonstration. On a  $1 + \ln(n) \longrightarrow_{n \to +\infty} +\infty$  donc, par théorème de comparaison,  $\alpha_n \longrightarrow_{n \to +\infty} +\infty$ .

8. a. Montrer que

$$
\lim_{n \to +\infty} h_n\left(\ln(n) + 2\right) = 1
$$

On admet alors qu'il existe un rang  $n_0 \geq 2$  tel que, pour tout  $n \geq n_0$ ,  $h_n(\ln(n) + 2) > 0$ .

Démonstration. Soit  $n \in \mathbb{N}^*$ .

$$
h_n (\ln(n) + 2) = \ln(n) + 2 - f_n(\ln(n) + 2)
$$
  
= ln(n) + 2 - (1 + ln(\ln(n) + 2 + n))  
= 1 + ln(n) - ln(\ln(n) + 2 + n)  
= 1 + ln(n) - ln\left(n\left(1 + \frac{\ln(n) + 2}{n}\right)\right)  
= 1 + ln(n) - ln(n) - ln\left(1 + \frac{\ln(n) + 2}{n}\right)  
= 1 - ln\left(1 + \frac{\ln(n) + 2}{n}\right)

Or,  $\frac{\ln(n)+2}{n} \longrightarrow_{n \to +\infty} 0$  par croissances comparées, donc  $\ln\left(1 + \frac{\ln(n)+2}{n}\right) \longrightarrow_{n \to +\infty} 0$ . D'où  $\left| h_n(\ln(n) + 2) \right| \longrightarrow_{n \to +\infty} 1$ .

**b.** Montrer que, pour tout  $n \geq n_0$ ,  $\alpha_n < \ln(n) + 2$ .

Démonstration. Soit  $n \geq n_0$ . D'après la question 8.a),

$$
h_n (\ln(n) + 2) > 0
$$
  
done 
$$
h_n (\ln(n) + 2) > h_n(\alpha_n)
$$
  
done 
$$
h_n^{-1}(h_n (\ln(n) + 2)) > h_n^{-1}(h_n(\alpha_n))
$$
  
done 
$$
\boxed{\ln(n) + 2 > \alpha_n}
$$

 $\Box$ 

 $\Box$ 

c. En déduire un équivalent simple de  $\alpha_n$  lorsque n tend vers  $+\infty$ .

Démonstration. Soit  $n \ge n_0$ . D'après les questions 7.a) et 8.b),

$$
1 + \ln(n) < \alpha_n < \ln(n) + 2
$$
\n
$$
\text{donc} \qquad \frac{1}{\ln(n)} + 1 < \frac{\alpha_n}{\ln(n)} < 1 + \frac{2}{\ln(n)} \quad \text{ln}(n) > 0 \quad \text{car } n \geq n_0 \geq 2
$$

Or,  $\frac{1}{\ln(n)} \longrightarrow_{+\infty} 0$  et  $\frac{1}{\ln(n)} \longrightarrow_{+\infty} 0$  donc, par théorème d'encadrement,  $\frac{\alpha_n}{\ln(n)} \longrightarrow_{+\infty} 1$ . On en déduit que  $\left| \alpha_n \right| \underset{n \to +\infty}{\sim} \ln(n) \Big|$ .  $\Box$ 

# Commentaire

Cette question est présentée de manière classique : on vient de démontrer une inégalité sur  $\alpha_n$  et on doit en *déduire* un équivalent. Il faut donc penser au théorème d'encadrement et au fait que l'on a déjà démontrer une autre inégalité précédemment.

9. a. Déterminer la nature de la série  $\sum \frac{\alpha_n}{n}$ .

Démonstration. On a

- pour tout  $n \geqslant 1$ ,  $\frac{\alpha_n}{n} \geqslant 0$  et  $\frac{\ln(n)}{n} \geqslant 0$  (cf question 5)
- $\frac{\alpha_n}{n} \underset{n\to+\infty}{\sim}$  $ln(n)$  $\frac{n}{n}$  (cf question 8.c)

Donc, par critère d'équivalence pour les séries à termes positifs, les séries  $\sum_{n=1}^{\infty} \frac{\ln(n)}{n}$ ont même nature. Or,

• pour tout  $n \geqslant 1, \frac{1}{n} \geqslant 0$  et  $\frac{\ln(n)}{n} \geqslant 0$ 

• 
$$
\frac{1}{\ln(n)} \underset{n \to +\infty}{\longrightarrow} 0
$$
 donc  $\frac{1}{n} = \underset{n \to +\infty}{\longrightarrow} \left(\frac{\ln(n)}{n}\right)$ 

- la série  $\sum \ \frac{1}{n}$ diverge (série de Riemann d'exposant 1)

Donc, par critère de négligeabilité pour les séries à termes positifs, la série  $\sum \frac{\ln(n)}{n}$  diverge et finalement,

la série 
$$
\sum \frac{\alpha_n}{n}
$$
 diverge.

*b*. Déterminer la nature de la série  $\sum \frac{\alpha_n}{n^2}$ .

Démonstration. Par un raisonnement analogue à la question précédente, on obtient que les séries  $\sum \frac{\alpha_n}{n^2}$  et  $\sum \frac{\ln(n)}{n^2}$  ont même nature. Or,

- pour tout  $n \geqslant 1, \frac{1}{n^{3/2}} \geqslant 0$  et  $\frac{\ln(n)}{n^2} \geqslant 0$
- $\frac{\ln(n)}{n^{1/2}} \longrightarrow_{n \to +\infty} 0$  par croissances comparées donc  $\frac{\ln(n)}{n^2} = 0$  $\frac{1}{2}$  $n^{3/2}$  $\setminus$
- la série $\sum \; \frac{1}{n^{3/2}}$  converge (série de Riemann d'exposant  $\frac{3}{2} > 1)$

Donc, par critère de négligeabilité pour les séries à termes positifs, la série  $\sum \frac{\ln(n)}{n^2}$  converge et finalement,

la série 
$$
\sum \frac{\alpha_n}{n^2}
$$
 converge.

# Valeur approchée de  $\alpha_1$  par dichotomie

10. Montrer que  $1 < \alpha_1 < 3$ . On pourra utiliser la question  $7a$ .

Démonstration.

• D'après la question [7a,](#page-27-0) on a  $\alpha_1 > 1 + \ln(1) = 1$ .

•

$$
h_1(3) = 3 - (1 + \ln(3 + 1))
$$
  
= 2 - \ln(4)  
= 2 - 2\ln(2)  
= 2(1 - \ln(2)) > 0 \t\t car ln(2) \approx 0,69

d'où,  $h_1(3) > h_1(\alpha_1)$  et, en composant par  $h_1^{-1}$  qui est strictement croissante, on obtient  $3 > \alpha_1$ .  $\Box$ 

11. Recopier et compléter le script Python suivant afin qu'il renvoie une valeur approchée de  $\alpha_1$  à 10<sup>-4</sup> près, obtenue à l'aide de la méthode par dichotomie.

```
1 import numpy as np
a, b = 1, 3\frac{3}{2} while \frac{1}{2}\frac{4}{1} c = (a + b) / 2
\frac{5}{2} if \frac{1}{2}\underline{6} b = c
7 else :
8 a = c
9 print \_
```
Démonstration.

```
1 import numpy as np
a, b = 1, 3\frac{3}{2} while b-a > 10**(-4) :
\frac{4}{1} c = (a + b) / 2
\frac{5}{2} if c-1-np.log(c+1) > 0 :
\underline{6} b = c
7 else :
8 a = c
9 print c
```
 $\hfill \square$ 

Valeur approchée de  $\alpha_1$  par méthode de point fixe

On définit la suite  $(u_n)$  par :

$$
\begin{cases} u_0 = 1 \\ \forall n \in \mathbb{N}, \ u_{n+1} = f_1(u_n) \end{cases}
$$

12. Démontrer que la suite  $(u_n)$  est bien définie et que, pour tout  $n \in \mathbb{N}$ ,  $u_n \geq 1$ .

Démonstration. Montrons par récurrence :  $\forall n \in \mathbb{N}, P(n)$ où  $P(n): \begin{cases} u_n \text{ est bien défini} \end{cases}$ 

 $u_n \geqslant 1$ 

Initialisation :

Par définition,  $u_0 = 1$  donc  $u_0$  est bien défini et  $u_0 \geq 1$ . D'où  $P(0)$ .

Hérédité : soit  $n \in \mathbb{N}$ . Supposons  $P(n)$ . Montrons  $P(n + 1)$ .

Par hypothèse de récurrence,  $u_n$  existe et  $u_n \geq 1$ . La fonction  $f_1$  est bien définie sur  $]-1, +\infty[$ donc  $u_{n+1} = f_1(u_n)$  est bien défini.

De plus, la fonction  $f_1$  est strictement croissante sur  $]-1, +\infty[$  donc

$$
u_{n+1} = f_1(u_n) \ge f_1(1) = 1 + \ln(2) \ge 1
$$

D'où  $P(n+1)$ .

Par principe de récurrence :  $\forall n \in \mathbb{N}$ ,  $\int u_n$  est bien défini  $u_n \geqslant 1$ .

13. Montrer que, pour tout  $n \in \mathbb{N}$ ,

$$
|u_{n+1} - \alpha_1| \leqslant \frac{1}{2} |u_n - \alpha_1|
$$

Démonstration. Soit  $x \geq 1$ . D'après la question 2,

$$
f_1'(x) = \frac{1}{x+1} > 0
$$

donc

$$
|f_1'(x)| = \frac{1}{x+1} \le \frac{1}{1+1} = \frac{1}{2}
$$

D'après l'inégalité des accroissements finis, on a, pour tout  $(x, y) \in [1, +\infty]^2$ ,

$$
|f_1(x) - f_1(y)| \leq \frac{1}{2}|x - y|
$$

Soit  $n \in \mathbb{N}$ . En posant  $x = u_n \in [1, +\infty]$  (cf question 12) et  $y = \alpha_1 \in [1, +\infty]$  (cf question 10), on obtient :

$$
|f_1(u_n) - f_1(\alpha_1)| \leq \frac{1}{2} |u_n - \alpha_1|
$$

d'où

$$
|u_{n+1} - \alpha_1| \leqslant \frac{1}{2} |u_n - \alpha_1|
$$

 $\Box$ 

 $\Box$ 

14. En déduire que, pour tout  $n \in \mathbb{N}$ ,

$$
|u_n - \alpha_1| \leqslant \left(\frac{1}{2}\right)^{n-1}
$$

Démonstration. Montrons par récurrence :  $\forall n \in \mathbb{N}, P(n)$ où  $P(n): |u_n - \alpha_1| \leqslant (\frac{1}{2})$  $(\frac{1}{2})^{n-1}$ . Initialisation :

- D'une part,  $u_0 = 1$  et  $1 < \alpha_1 < 3$  (cf question 10) donc  $|u_0 \alpha_1| = \alpha_1 1 < 2$ .
- D'autre part,  $\left(\frac{1}{2}\right)$  $(\frac{1}{2})^{0-1} = 2.$

D'où  $P(0)$ . Hérédité : soit  $n \in \mathbb{N}$ . Supposons  $P(n)$ . Montrons  $P(n + 1)$ . On a

$$
|u_{n+1} - \alpha_1| \leqslant \frac{1}{2} |u_n - \alpha_1|
$$
  

$$
\leqslant \frac{1}{2} \left(\frac{1}{2}\right)^{n-1}
$$
  

$$
\leqslant \left(\frac{1}{2}\right)^{(n+1)-1}
$$

(par hypothèse de récurrence)

 $(cf$  question 13)

D'où  $P(n+1)$ .

Par principe de récurrence :  $\forall n \in \mathbb{N}, |u_n - \alpha_1| \leqslant \left(\frac{1}{2}\right)$  $(\frac{1}{2})^{n-1}$ .

15. En déduire la limite de la suite  $(u_n)$ .

Démonstration. Soit  $n \in \mathbb{N}$ . D'après la question 14, on a

$$
0 \leqslant |u_n - \alpha_1| \leqslant \left(\frac{1}{2}\right)^{n-1}
$$

Or,  $\left(\frac{1}{2}\right)$  $\frac{1}{2}$  $\Big)^{n-1} \longrightarrow 0 \text{ car } \Big| \frac{1}{2}$  $\frac{1}{2}$  | < 1. Donc, par théorème d'encadrement,

$$
|u_n - \alpha_1| \underset{n \to +\infty}{\longrightarrow} 0
$$

et donc

$$
\boxed{u_n \underset{n \to +\infty}{\longrightarrow} \alpha_1}
$$

Commentaire

Cette question est présentée de manière classique : on vient de démontrer une inégalité sur  $|u_n - \alpha_1|$  et on doit en *déduire* une limite. Il faut donc penser au théorème d'encadrement.

#### 16. Recopier et compléter la fonction Python suivante pour qu'elle

- prenne en argument un réel epsilon strictement positif
- renvoie une liste  $[n, u]$  où n est un entier qui vérifie  $|u_n \alpha_1| \leqslant$  epsilon et  $u = u_n$ .

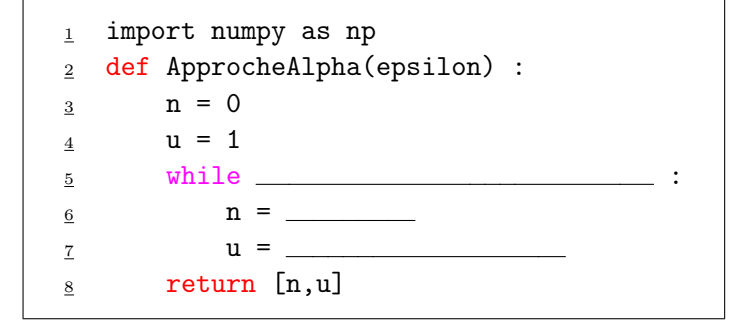

Démonstration.

 $\Box$ 

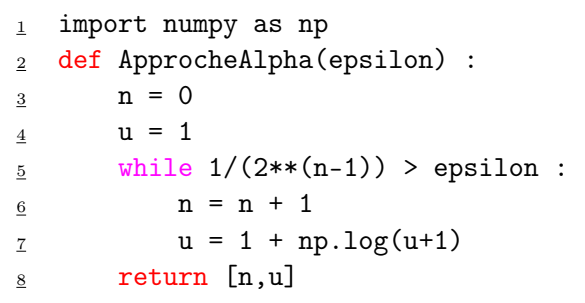

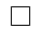

# Exercice 3 (EDHEC 2015 voie S)

On pose, pour tout  $n \in \mathbb{N}^*$ ,  $I_n = \int^{+\infty}$ 1  $dx$  $\frac{dx}{x^n(x+1)}$  et, pour tout  $n \in \mathbb{N}$ ,  $J_n = \int_1^{+\infty}$ 1  $dx$  $\frac{d}{x^n(x+1)^2}$ .

1. Soit  $n \in \mathbb{N}^*$ . Montrer que  $I_n$  est une intégrale convergente.

Démonstration. Soit  $n \in \mathbb{N}^*$ . La fonction  $f: x \mapsto \frac{1}{n}$  $\frac{1}{x^n(x+1)}$  est continue sur [1, +∞[ donc l'intégrale  $I_n$  est impropre en +∞. On a :

- pour tout  $x \geqslant 1, \frac{1}{x}$  $\frac{1}{x^n(x+1)} \geqslant 0$  et  $\frac{1}{x^n}$  $rac{1}{x^{n+1}} \geqslant 0$ 1
- $\cdot \frac{1}{\cdot \cdot \cdot}$  $\frac{1}{x^n(x+1)} \underset{x\to+\infty}{\sim}$  $x^{n+1}$
- L'intégrale  $\int^{+\infty}$ 1 1  $\frac{1}{x^{n+1}}$  est convergente (critère de Riemann au voisinage de +∞ avec  $n+1$  ≥  $2 > 1$

On en déduit par critère d'équivalence pour les intégrales généralisées de fonctions continues et positives que l'intégrale  $I_n$  est convergente.  $\Box$ 

2. a. Déterminer deux réels a et b tels que, pour tout  $x \geq 1$ , on ait :

$$
\frac{1}{x(x+1)} = \frac{a}{x} - \frac{b}{x+1}
$$

Démonstration. Soit  $x \geqslant 1$ .

$$
\frac{1}{x} - \frac{1}{x+1} = \frac{x+1-x}{x(x+1)}
$$

$$
= \frac{1}{x(x+1)}
$$

Donc  $|a = 1$  et  $b = 1$  conviennent.

**b.** En déduire la valeur de  $I_1$ .

Démonstration. Soit  $B \geq 1$ .

$$
\int_{1}^{B} \frac{dx}{x(x+1)} = \int_{1}^{B} \left(\frac{1}{x} - \frac{1}{x+1}\right) dx
$$
  
\n
$$
= \int_{1}^{B} \frac{1}{x} dx - \int_{1}^{B} \frac{1}{x+1} dx
$$
  
\n
$$
= [\ln(x)]_{1}^{B} - [\ln(x+1)]_{1}^{B}
$$
  
\n
$$
= \ln(B) - (\ln(B+1) - \ln(2))
$$
  
\n
$$
= \ln(2) + \ln\left(\frac{B}{B+1}\right)
$$
  
\nOr,  $\lim_{B \to +\infty} \frac{B}{B+1} = 1$  done  $\lim_{B \to +\infty} \ln\left(\frac{B}{B+1}\right) = 0$ . D'où  
\n
$$
I_{1} = \lim_{B \to +\infty} \int_{1}^{B} \frac{dx}{x(x+1)} = \ln(2)
$$

<span id="page-34-0"></span>3. **a.** Montrer que, pour tout entier  $n \geq 2$ , on a :

$$
0 \leqslant I_n \leqslant \frac{1}{2(n-1)}
$$

Démonstration. Soit  $n \geq 2$ . Soit  $x \geq 1$ .

$$
x \geqslant 1
$$
  
donc  

$$
\frac{1}{x+1} \leqslant \frac{1}{2}
$$
  
donc  

$$
0 \leqslant \frac{1}{x^n(x+1)} \leqslant \frac{1}{2x^n}
$$
par décroissance de  $x \mapsto \frac{1}{x}$  sur  $[0, +\infty[$   
car  $x^n > 0$ 

• Soit  $B \geqslant 1$ .

$$
\int_{1}^{B} \frac{dx}{2x^{n}} = \frac{1}{2} \int_{1}^{B} x^{-n} dx
$$
  
\n
$$
= \frac{1}{2} \left[ \frac{x^{-n+1}}{-n+1} \right]_{1}^{B}
$$
  
\n
$$
= \frac{1}{2(-n+1)} \left( \frac{1}{B^{n-1}} - 1 \right)
$$
  
\n
$$
= \frac{1}{2(n-1)} \left( 1 - \frac{1}{B^{n-1}} \right)
$$
  
\n
$$
\implies \frac{1}{B \to +\infty} \frac{1}{2(n-1)}
$$
  
\n
$$
\text{car } n - 1 \ge 1 > 0
$$

Donc l'intégrale  $\int^{+\infty}$ 1  $dx$  $\frac{dx}{2x^n}$  converge et vaut  $\frac{1}{2(n-1)}$ .

• Par croissance de l'intégrale, les bornes étant rangées dans l'ordre croissant, on obtient

$$
0 \leqslant I_n \leqslant \int_1^{+\infty} \frac{dx}{2x^n}
$$

d'où

$$
0 \leqslant I_n \leqslant \frac{1}{2(n-1)}
$$

 $\Box$ 

**b.** En déduire l'existence et la valeur de  $\lim_{n\to+\infty} I_n$ .

Démonstration. On a

• pour tout  $n \ge 2, 0 \le I_n \le \frac{1}{2(n-1)}$  (cf question [3a\)](#page-34-0) 1

• 
$$
\frac{1}{2(n-1)}
$$
  $\underset{n \to +\infty}{\longrightarrow} 0$ 

Donc, par théorème d'encadrement : la suite  $(I_n)$  converge et  $\lim_{n\to+\infty} I_n = 0$ .

 $\Box$ 

<span id="page-35-0"></span>4. a. Soit  $n \in \mathbb{N}^*$ . Calculer  $I_n + I_{n+1}$ .

Démonstration. Soit  $n \in \mathbb{N}^*$ .

$$
I_n + I_{n+1} = \int_1^{+\infty} \frac{dx}{x^n(x+1)} + \int_1^{+\infty} \frac{dx}{x^{n+1}(x+1)}
$$
  
= 
$$
\int_1^{+\infty} \left( \frac{x}{x^{n+1}(x+1)} + \frac{1}{x^{n+1}(x+1)} \right) dx
$$
 (par linéarité de l'intégration)  
= 
$$
\int_1^{+\infty} \frac{x+1}{x^{n+1}(x+1)} dx
$$
  
= 
$$
\int_1^{+\infty} \frac{1}{x^{n+1}} dx
$$

On a montré à la question [3a](#page-34-0) que

pour tout 
$$
n \ge 2
$$
,  $\int_1^{+\infty} \frac{dx}{x^n} = \frac{1}{n-1}$ 

 $dx$  $\frac{dx}{x^{n+1}} = \frac{1}{n}$ 

n

donc

pour tout 
$$
n \ge 1
$$
,  $\int_{1}^{+\infty}$ 

d'où

 $I_n + I_{n+1} = \frac{1}{n}$ n

 $\Box$ 

<span id="page-35-1"></span>**b.** Montrer que la suite  $(I_n)$  est décroissante.

Démonstration. Soit  $n \in \mathbb{N}^*$ .

$$
I_{n+1} - I_n = \int_1^{+\infty} \frac{dx}{x^{n+1}(x+1)} - \int_1^{+\infty} \frac{dx}{x^n(x+1)}
$$
  
= 
$$
\int_1^{+\infty} \left(\frac{1}{x^{n+1}(x+1)} - \frac{1}{x^n(x+1)}\right) dx
$$
 (par linéarité de l'intégration)  
= 
$$
\int_1^{+\infty} \frac{1-x}{x^{n+1}(x+1)} dx
$$

Soit  $x \geq 1$ . On a alors  $1 - x \leq 0$  et  $x^{n+1}(x+1) > 0$  donc

$$
\frac{1-x}{x^{n+1}(x+1)} \leqslant 0
$$

Par croissance de l'intégrale, les bornes étant rangées dans l'ordre croissant, on obtient

$$
\int_{1}^{+\infty} \frac{1-x}{x^{n+1}(x+1)} \leqslant 0
$$

D'où  $I_{n+1} \leq I_n$  et donc la suite  $(I_n)$  est décroissante.

c. En déduire un équivalent de  $I_n$  lorsque n tend vers  $+\infty$  puis déterminer la nature de la série  $\sum I_n$ .

Démonstration. Soit  $n \geq 2$ . D'après la question [4a,](#page-35-0) on a

$$
I_n + I_{n+1} = \frac{1}{n}
$$

Or,  $I_{n+1} \le I_n$  (cf question [4b\)](#page-35-1) d'où

$$
\frac{1}{n} = I_n + I_{n+1} \leqslant 2I_n
$$

En utilisant la question [3a,](#page-34-0) on obtient

$$
\frac{1}{2n} \leqslant I_n \leqslant \frac{1}{2(n-1)}
$$

et donc

$$
\frac{1}{2} \leqslant nI_n \leqslant \frac{n}{2(n-1)}
$$

Or,  $\frac{n}{2(n-1)} \underset{n \to +\infty}{\longrightarrow} \frac{1}{2}$  $\frac{1}{2}$ donc, par théorème d'encadrement,  $nI_n \underset{n \rightarrow +\infty}{\longrightarrow} \frac{1}{2}$  $\frac{1}{2}$ . D'où

$$
I_n \underset{n \to +\infty}{\sim} \frac{1}{2n}
$$

• Pour tout  $n \geqslant 2, I_n \geqslant 0$  et  $\frac{1}{2}$  $rac{1}{2n} \geqslant 0$ 

• 
$$
I_n \underset{n \to +\infty}{\sim} \frac{1}{2n}
$$

- La série $\sum \, \dfrac{1}{2n}$  diverge par critère de Riemann Donc, par critère d'équivalence pour les séries à termes positifs,

$$
\boxed{\text{la série} \sum I_n \text{ diverge}}
$$

 $\Box$ 

5. a. Soit  $n \in \mathbb{N}$ . Montrer que  $J_n$  est une intégrale convergente.

Démonstration. Soit  $n \in \mathbb{N}$ . La fonction  $g: x \mapsto \frac{1}{f(x)}$  $\frac{1}{x^n(x+1)^2}$  est continue sur [1, +∞[ donc l'intégrale  $J_n$  est impropre en +∞. On a :

• pour tout  $x \geqslant 1, \frac{1}{x}$  $\frac{1}{x^n(x+1)^2} \geq 0$  et  $\frac{1}{x^n}$  $rac{1}{x^{n+2}} \geqslant 0$ 

 $\cdot \frac{1}{\cdot}$  $\frac{1}{x^n(x+1)^2} \sim$ 1  $x^{n+2}$ • L'intégrale  $\int^{+\infty}$ 1 1  $\frac{1}{x^{n+2}}$  est convergente (critère de Riemann au voisinage de +∞ avec  $n+2$  $2 > 1$ 

On en déduit par critère d'équivalence pour les intégrales généralisées de fonctions continues et positives que l'intégrale  $J_n$  est convergente.  $\Box$ 

<span id="page-37-1"></span>*b*. Calculer  $J_0$ .

Démonstration. Soit  $B \geqslant 1$ .

$$
\int_{1}^{B} \frac{dx}{(x+1)^{2}} = \int_{1}^{B} (x+1)^{-2} dx
$$

$$
= \left[ \frac{(x+1)^{-1}}{-1} \right]_{1}^{B}
$$

$$
= \frac{1}{2} - \frac{1}{B+1}
$$

Or,  $\lim_{B\to+\infty}$ 1  $\frac{1}{B+1} = 0.$  D'où

$$
J_0 = \lim_{B \to +\infty} \int_1^B \frac{dx}{(x+1)^2} = \frac{1}{2}
$$

<span id="page-37-0"></span>6. a. Soit  $k \in \mathbb{N}^*$ . Exprimer  $J_k + J_{k-1}$  en fonction de  $I_k$ .

Démonstration. Soit  $k \in \mathbb{N}^*$ .

$$
J_k + J_{k-1} = \int_1^{+\infty} \frac{dx}{x^k (x+1)^2} + \int_1^{+\infty} \frac{dx}{x^{k-1} (x+1)^2}
$$
  
=  $\int_1^{+\infty} \left( \frac{1}{x^k (x+1)^2} + \frac{x}{x^k (x+1)^2} \right) dx$  (par linéarité de l'intégration)  
=  $\int_1^{+\infty} \frac{x+1}{x^k (x+1)^2} dx$   
=  $\int_1^{+\infty} \frac{1}{x^k (x+1)} dx$   
=  $I_k$ 

D'où

$$
\boxed{J_k+J_{k-1}=I_k}
$$

<span id="page-37-2"></span>**b.** Déterminer alors, pour tout  $n \in \mathbb{N}^*$ , l'expression de  $\sum_{n=1}^{\infty}$  $k=1$  $(-1)^{k-1}I_k$  en fonction de  $J_n$ .  $\Box$ 

Démonstration. Soit  $n \in \mathbb{N}^*$ .

$$
\sum_{k=1}^{n} (-1)^{k-1} I_k = \sum_{k=1}^{n} (-1)^{k-1} (J_k + J_{k-1})
$$
 (cf question 6a)  

$$
= \sum_{k=1}^{n} (-1)^{k-1} J_k + \sum_{k=1}^{n} (-1)^{k-1} J_{k-1}
$$
 (par linéarité de la somme)  

$$
= \sum_{k=1}^{n} (-1)^{k-1} J_k + \sum_{k=0}^{n-1} (-1)^{k} J_k
$$
  

$$
= \sum_{k=1}^{n} (-1)^{k-1} J_k - \sum_{k=0}^{n-1} (-1)^{k-1} J_k
$$
  

$$
= (-1)^{n-1} J_n - (-1)^{0-1} J_0
$$
  

$$
= (-1)^{n-1} J_n + J_0
$$

Or  $J_0 = \frac{1}{2}$  $\frac{1}{2}$  (cf question [5b\)](#page-37-1). D'où

$$
\sum_{k=1}^{n} (-1)^{k-1} I_k = (-1)^{n-1} J_n + \frac{1}{2}
$$

 $\Box$ 

<span id="page-38-0"></span>c. Montrer que, pour tout entier  $n \geqslant 2, 0 \leqslant J_n \leqslant \frac{1}{4(n-1)}$ . Déterminer la valeur de  $\lim_{n \to +\infty} J_n$ .

Démonstration. Soit  $n \geqslant 2$ . Soit  $x \geqslant 1$ .

$$
x \ge 1
$$
  
done  $x+1 \ge 2$   
done  $(x+1)^2 \ge 4$  par croissance de  $x \mapsto x^2$  sur  $[0, +\infty[$   
done  $\frac{1}{(x+1)^2} \le \frac{1}{4}$  par décroissance de  $x \mapsto \frac{1}{x}$  sur  $[0, +\infty[$   
done  $0 \le \frac{1}{x^n(x+1)^2} \le \frac{1}{4x^n}$  car  $x^n > 0$ 

Le raisonnement est ensuite analogue à celui de la question [3a,](#page-34-0) où l'on a montré que

$$
\int_{1}^{+\infty} \frac{dx}{x^n} = \frac{1}{(n-1)}
$$

Par croissance de l'intégrale, les bornes étant rangées dans l'ordre, on obtient

$$
0 \leqslant J_n \leqslant \frac{1}{4(n-1)}
$$

Or,  $\frac{1}{4(n-1)} \longrightarrow_{n \to +\infty} 0$  donc, par théorème d'encadrement :

$$
\boxed{\lim_{n \to +\infty} J_n = 0}
$$

 $\Box$ 

d. En déduire que la série  $\sum_{n=1}^{\infty} (-1)^{n-1} I_n$  converge et donner sa somme.

 $\Box$ 

Démonstration. Soit  $n \in \mathbb{N}^*$ . D'après la question [6b,](#page-37-2)

$$
\sum_{k=1}^{n} (-1)^{k-1} I_k = (-1)^{n-1} J_n + \frac{1}{2}
$$

Or,  $J_n \longrightarrow 0$  (cf question [6c\)](#page-38-0) et comme  $|(-1)^{n-1}J_n|=|J_n|=J_n$  (car  $J_n \geq 0$ ), on a également  $(-1)^{n-1}J_n \longrightarrow_{n\to+\infty}$  0. On en déduit que la suite des sommes partielles  $\left(\sum_{k=1}^n\right)$  $k=1$  $(-1)^{k-1}I_k$ n∈N<sup>∗</sup> converge vers  $\frac{1}{2}$  $\frac{1}{2}$ . Autrement dit, la série  $\sum (-1)^{n-1} I_n$  converge et

$$
\sum_{n=1}^{+\infty} (-1)^{n-1} I_n = \frac{1}{2}
$$

7. A l'aide des questions [4a](#page-35-0) et [6a,](#page-37-0) compléter la fonction Python suivante pour qu'elle

- prenne en argument un entier n supérieur ou égal à 2
- renvoie une liste [I, J] qui contient la valeur de  $I_n$  et la valeur de  $J_n$

import numpy as np def CalculeIJ(n) : <sup>3</sup> I = np.log(2)  $\frac{4}{1}$  J = 1/2  $\frac{5}{2}$  J =  $\underline{6}$  for k in range(1,n) :  $\mathbf{I}$  =  $\mathbf{I}$  $8 \t J =$ <sup>9</sup> return [I,J]

Démonstration.

```
1 import numpy as np
2 def CalculeIJ(n) :
\text{I} = \text{np.log}(2)\frac{4}{ } J = 1/2
_{5} J = I - J
\frac{6}{6} for k in range(1,n) :
I = 1/k - I8 J = I - J
      return [I,J]
```
Aux lignes  $\underline{3}$  et  $\underline{4}$ , on initialise les variables  $I$  et  $J$  pour qu'elles contiennent respectivement  $I_1$  et  $J_0$ . A la ligne  $\underline{5}$ , on utilise la relation  $J_k = I_k - J_{k-1}$  (avec  $k = 1$ ) pour mettre à jour la variable  $J$  afin qu'elle contienne la valeur  $J_1$ .

A chaque tour de boucle, on met à jour la variable  $I$  (resp.  $J$ ) pour qu'elle contienne successivement les valeurs  $I_2, I_3, \ldots, I_n$  (resp.  $J_2, J_3, \ldots, J_n$ ). Il faut donc  $n-2+1=n-1$  tours de boucle. On utilise les relations (dans cet ordre) :

$$
I_{k+1} = \frac{1}{k} - I_k
$$
  

$$
J_{k+1} = I_{k+1} - J_k
$$

# Exercice 4 (EDHEC 2009 voie S)

On désigne par  $\alpha$  un entier strictement supérieur à 1 et on pose, pour tout entier naturel n non nul :

$$
u_n(\alpha) = \int_0^{+\infty} \frac{dt}{(1+t^{\alpha})^n}
$$

Dans la suite de l'exercice, on écrira  $u_n$  au lieu de  $u_n(\alpha)$ .

1. a. Vérifier que, pour tout n de  $\mathbb{N}^*$ , le réel  $u_n$  est bien défini et que  $u_n > 0$ .

Démonstration. Soit  $n \in \mathbb{N}^*$ . La fonction  $f : t \mapsto \frac{1}{(1+t)^n}$  $\frac{1}{(1+t^{\alpha})^n}$  est continue sur [0, + $\infty$ [, donc l'intégrale  $\int^{+\infty}$ 0 dt  $\frac{dv}{(1+t^{\alpha})^n}$  est impropre en  $+\infty$ . De plus, • Pour tout  $t \geqslant 1, \frac{1}{(1 + \epsilon)}$  $\frac{1}{(1+t^{\alpha})^n} \geqslant 0$  et  $\frac{1}{t^{\alpha}}$  $rac{1}{t^{\alpha n}} \geqslant 0$  $\cdot \frac{1}{\sqrt{1-\frac{1}{\sqrt{1-\frac{1}{\sqrt{1+\frac{1}{\sqrt{1+\frac{1}{\sqrt{1+\frac{1}{\sqrt{1+\frac{1}{\sqrt{1+\frac{1}{\sqrt{1+\frac$  $\frac{1}{(1+t^{\alpha})^n} \underset{t\rightarrow+\infty}{\sim}$ 1  $t^{\alpha n}$  $\cdot$   $\int^{+\infty}$ 1 dt  $\frac{du}{t^{\alpha n}}$  est convergente par critère de Riemann au voisinage de  $+\infty$   $(\alpha > 1$  et  $n \geq 1$  donc  $\alpha n > 1$ ).

On en déduit, par critère d'équivalence pour les intégrales généralisées de fonctions continues et positives, que  $\int^{+\infty}$  $\boldsymbol{0}$ dt  $\frac{dv}{(1+t^{\alpha})^n}$  converge. Donc  $u_n$  est bien défini.

De plus, pour tout  $t \geqslant 0, \frac{1}{\sqrt{1-t}}$  $\frac{1}{(1+t^{\alpha})^n} > 0$ . Par croissance de l'intégrale, les bornes étant rangées dans l'ordre croissant, on en déduit que

$$
u_n = \int_0^{+\infty} \frac{dt}{(1+t^{\alpha})^n} > 0
$$

 $\Box$ 

**b.** Etudier les variations de la suite  $(u_n)_{n\geq 1}$  et en conlure qu'elle converge.

Démonstration. Soit  $n \in \mathbb{N}^*$ .

$$
u_{n+1} - u_n = \int_0^{+\infty} \frac{dt}{(1+t^{\alpha})^{n+1}} - \int_0^{+\infty} \frac{dt}{(1+t^{\alpha})^n}
$$
  
= 
$$
\int_0^{+\infty} \left(\frac{1}{(1+t^{\alpha})^{n+1}} - \frac{1+t^{\alpha}}{(1+t^{\alpha})^{n+1}}\right) dt
$$
  
= 
$$
\int_0^{+\infty} \frac{-t^{\alpha}}{(1+t^{\alpha})^{n+1}} dt
$$

Or, pour tout  $t \geq 0$ ,  $\frac{-t^{\alpha}}{(1+t^{\alpha})}$  $\frac{-\iota}{(1+t^{\alpha})^{n+1}} \leq 0$ . Par croissance de l'intégrale, les bornes étant rangées dans l'ordre croissant, on en déduit que

$$
u_{n+1} - u_n = \int_0^{+\infty} \frac{-t^{\alpha}}{(1+t^{\alpha})^{n+1}} dt \le 0
$$

Donc la suite  $(u_n)$  est décroissante On a alors :

- la suite  $(u_n)$  est décroissante
- la suite  $(u_n)$  est minorée par 0

Par théorème de convergence monotone, la suite  $(u_n)$  converge et sa limite  $\ell$  vérifie :  $\ell \geq 0$ .

2. a. Montrer, grâce à une intégration par parties, que :  $\forall n \in \mathbb{N}^*, u_n = n\alpha(u_n - u_{n+1}).$ 

Démonstration. Soit  $n \in \mathbb{N}^*$ . Soit  $B \geqslant 0$ . On procède par intégration par parties :

$$
\begin{cases}\nu'(t) = 1 & u(t) = t \\
v(t) = (1 + t^{\alpha})^{-n} & v'(t) = -n\alpha t^{\alpha-1}(1 + t^{\alpha})^{-n-1}\n\end{cases}
$$

Cette intégration par parties est valide car les fonctions  $u$  et  $v$  sont de classe  $\mathcal{C}^1$  sur le segment  $[0, B]$ .

$$
\int_{0}^{B} (1+t^{\alpha})^{-n} dt = \left[ t(1+t^{\alpha})^{-n} \right]_{0}^{B} - \int_{0}^{B} -n\alpha t^{\alpha-1} (1+t^{\alpha})^{-n-1} t dt
$$
  
\n
$$
= \frac{B}{(1+B^{\alpha})^{n}} + n\alpha \int_{0}^{B} \frac{t^{\alpha}}{(1+t^{\alpha})^{n+1}} dt
$$
  
\n
$$
= \frac{B}{(1+B^{\alpha})^{n}} + n\alpha \int_{0}^{B} \frac{t^{\alpha} + 1 - 1}{(1+t^{\alpha})^{n+1}} dt
$$
  
\n
$$
= \frac{B}{(1+B^{\alpha})^{n}} + n\alpha \left( \int_{0}^{B} \frac{t^{\alpha} + 1}{(1+t^{\alpha})^{n+1}} dt - \int_{0}^{B} \frac{1}{(1+t^{\alpha})^{n+1}} dt \right)
$$
  
\n
$$
= \frac{B}{(1+B^{\alpha})^{n}} + n\alpha \left( \int_{0}^{B} \frac{1}{(1+t^{\alpha})^{n}} dt - \int_{0}^{B} \frac{1}{(1+t^{\alpha})^{n+1}} dt \right)
$$

Or,

$$
\frac{B}{(1+B^{\alpha})^n} \underset{B \to +\infty}{\sim} \frac{B}{B^{n\alpha}} = \frac{1}{B^{n\alpha-1}}
$$

et  $n\alpha > 1$  (car  $n \ge 1$  et  $\alpha > 1$ ) donc  $\lim_{B \to +\infty}$  $\frac{B}{(1+B^{\alpha})^n}=0.$ Par passage à la limite lorsque  $B \to +\infty$  (toutes les intégrales étant convergentes), on obtient :

$$
u_n = n\alpha (u_n - u_{n+1})
$$

 $\Box$ 

**b.** En déduire que, pour tout entier n supérieur ou égal à 2, on a :  $u_n = u_1$  $\prod^{n-1}$  $k=1$  $\left(1-\frac{1}{k\alpha}\right).$ 

Démonstration. Montrons par récurrence :  $\forall n \geqslant 2, P(n)$ 

$$
\text{ot } P(n) : u_n = u_1 \prod_{k=1}^{n-1} \left( 1 - \frac{1}{k\alpha} \right)
$$

Initialisation :

D'après la question précédente, on a  $u_1 = \alpha(u_1 - u_2)$  donc  $\frac{1}{\alpha}u_1 = u_1 - u_2$  et finalement

$$
u_2 = u_1 \left( 1 - \frac{1}{\alpha} \right)
$$

D'autre part, 
$$
u_1 \prod_{k=1}^{2-1} \left( 1 - \frac{1}{k\alpha} \right) = u_1 \left( 1 - \frac{1}{\alpha} \right)
$$
 d'où  $P(2)$ .  
Hérádté : Soit  $n \ge 2$  Sunposons  $P(n)$ . Mortrons,  $P(n+1)$ 

Hérédité : Soit  $n \geq 2$ . Supposons  $P(n)$ . Montrons  $P(n + 1)$ . D'après la question précédente,

$$
u_{n+1} = u_n \left( 1 - \frac{1}{n\alpha} \right)
$$
  
=  $u_1 \times \left( \prod_{k=1}^{n-1} \left( 1 - \frac{1}{k\alpha} \right) \right) \times \left( 1 - \frac{1}{n\alpha} \right)$   
=  $u_1 \prod_{k=1}^{n} \left( 1 - \frac{1}{k\alpha} \right)$   
=  $u_1 \prod_{k=1}^{n+1-1} \left( 1 - \frac{1}{k\alpha} \right)$ 

par hypothèse de récurrence

d'où  $P(n+1)$ .

 $\prod^{n-1}$  $\left(1-\frac{1}{k\alpha}\right).$ Par principe de récurrence : pour tout  $n \geq 2$ ,  $u_n = u_1$  $\Box$  $k=1$ 

3. Montrer, en considérant  $ln(u_n)$ , que  $\lim_{n\to+\infty} u_n = 0$ .

Démonstration. Soit  $n \geq 2$ . D'après la question 1.a,  $u_n > 0$  donc  $\ln(u_n)$  est bien défini. D'après la question 2.b,

$$
\ln(u_n) = \ln(u_1) + \sum_{k=1}^{n-1} \ln\left(1 - \frac{1}{k\alpha}\right)
$$

Or,

• pour tout 
$$
k \ge 1
$$
,  $-\ln(1 - \frac{1}{k\alpha}) \ge 0$  et  $\frac{1}{k\alpha} \ge 0$ 

- $\bullet$   $-\ln\left(1-\frac{1}{k\alpha}\right) \underset{k\rightarrow+\infty}{\sim}$ 1  $\overline{k\alpha}$
- la série  $\sum \frac{1}{k}$  diverge par critère de Riemann donc la série  $\sum \frac{1}{k\alpha}$  diverge

On en déduit, par critère d'équivalence pour les séries à termes positifs, que la série  $\sum -\ln\left(1-\frac{1}{k\alpha}\right)$ diverge.

En particulier, la série  $\sum -\ln(1 - \frac{1}{k\alpha})$  étant une série à termes positifs divergente, on a

$$
-\sum_{k=1}^{n-1} \ln\left(1 - \frac{1}{k\alpha}\right) \underset{n \to +\infty}{\longrightarrow} +\infty
$$

et donc

$$
\sum_{k=1}^{n-1} \ln\left(1 - \frac{1}{k\alpha}\right) \underset{n \to +\infty}{\longrightarrow} -\infty
$$

D'où

$$
\ln(u_n) \underset{n \to +\infty}{\longrightarrow} -\infty
$$

et donc

$$
u_n \underset{n \to +\infty}{\longrightarrow} 0
$$

4. Pour tout *n* de  $\mathbb{N}^*$ , on pose  $S_n = \sum_{n=1}^n$  $k=1$  $u_k$ .

43

 $(cf$  question 2.a)

**a.** Montrer que :  $\forall n \in \mathbb{N}^*, S_n = \frac{n\alpha}{\alpha}$  $\frac{n\alpha}{\alpha-1}u_{n+1}.$ 

Démonstration. Soit  $n \geq 1$ . D'après la question 2.a, on a, pour tout  $k \geq 1$ ,  $u_k = k\alpha(u_k - u_{k+1})$ . En sommant cette égalité, on obtient :

$$
S_n = \sum_{k=1}^n u_k
$$
  
=  $\sum_{k=1}^n k\alpha (u_k - u_{k+1})$   
=  $\alpha \sum_{k=1}^n ku_k - ku_{k+1}$   
=  $\alpha \left( \sum_{k=1}^n ku_k - \sum_{k=1}^n ku_{k+1} \right)$   
=  $\alpha \left( \sum_{k=1}^n ku_k - \sum_{k=2}^{n+1} (k-1)u_k \right)$   
=  $\alpha \left( \sum_{k=1}^n ku_k - \sum_{k=1}^{n+1} (k-1)u_k \right)$   
=  $\alpha \left( \sum_{k=1}^n (k - (k-1))u_k - nu_{n+1} \right)$   
=  $\alpha (S_n - nu_{n+1})$ 

(on rajoute 0 au début de la somme)

d'où  $S_n(1-\alpha) = -n\alpha u_{n+1}$  et donc

$$
S_n = \frac{n\alpha}{\alpha - 1} u_{n+1}
$$

**b.** En déduire que :  $\forall n \geqslant 2$ ,  $\ln(S_n) = \ln(u_1) + \sum_{k=2}^{n} \left( \ln \left( 1 - \frac{1}{k\alpha} \right) - \ln \left( 1 - \frac{1}{k} \right) \right)$  $\left(\frac{1}{k}\right)\bigg).$ 

Démonstration. Soit  $n \geq 2$ . On a

$$
S_n = \frac{n\alpha}{\alpha - 1} u_{n+1}
$$
 (cf question 4.a)  
\n
$$
= \frac{n\alpha}{\alpha - 1} u_1 \prod_{k=1}^n \left(1 - \frac{1}{k\alpha}\right)
$$
 (cf question 2.b)  
\n
$$
= \frac{n\alpha}{\alpha - 1} u_1 \left(1 - \frac{1}{\alpha}\right) \prod_{k=2}^n \left(1 - \frac{1}{k\alpha}\right)
$$
  
\n
$$
= \frac{n\alpha}{\alpha - 1} u_1 \frac{\alpha - 1}{\alpha} \prod_{k=2}^n \left(1 - \frac{1}{k\alpha}\right)
$$
  
\n
$$
= nu_1 \prod_{k=2}^n \left(1 - \frac{1}{k\alpha}\right)
$$

Donc

$$
\ln(S_n) = \ln(n) + \ln(u_1) + \sum_{k=2}^{n} \ln\left(1 - \frac{1}{k\alpha}\right)
$$

D'autre part,

$$
\sum_{k=2}^{n} \ln\left(1 - \frac{1}{k}\right) = \sum_{k=2}^{n} \ln\left(\frac{k-1}{k}\right)
$$
  
= 
$$
\sum_{k=2}^{n} \ln(k-1) - \ln(k)
$$
  
= 
$$
\ln(1) - \ln(n)
$$
 (par téléscopage)  
= 
$$
-\ln(n)
$$

D'où

$$
\ln(S_n) = -\sum_{k=2}^n \ln\left(1 - \frac{1}{k}\right) + \ln(u_1) + \sum_{k=2}^n \ln\left(1 - \frac{1}{k\alpha}\right)
$$

$$
= \ln(u_1) + \sum_{k=2}^n \left(\ln\left(1 - \frac{1}{k\alpha}\right) - \ln\left(1 - \frac{1}{k}\right)\right)
$$

c. A l'aide d'un développement limité d'ordre 1 en  $\frac{1}{1}$  $\frac{1}{k}$ , donner un équivalent, lorsque k est au voisinage de +∞, de ln  $\left(1 - \frac{1}{k\alpha}\right) - \ln\left(1 - \frac{1}{k}\right)$ k .

Démonstration. On a

$$
\ln(1+x) = x + o_{x \to 0}(x)
$$

donc

$$
\ln\left(1 - \frac{1}{k\alpha}\right) = -\frac{1}{k\alpha} + \underset{k \to +\infty}{\omega} \left(\frac{1}{k}\right)
$$

$$
\ln\left(1 - \frac{1}{k}\right) = -\frac{1}{k} + \underset{k \to +\infty}{\omega} \left(\frac{1}{k}\right)
$$

donc

$$
\ln\left(1 - \frac{1}{k\alpha}\right) - \ln\left(1 - \frac{1}{k}\right) = \frac{1}{k} - \frac{1}{k\alpha} + o\left(\frac{1}{k}\right)
$$

$$
= \left(1 - \frac{1}{\alpha}\right)\frac{1}{k} + o\left(\frac{1}{k}\right)
$$

et finalement

$$
\ln\left(1-\frac{1}{k\alpha}\right) - \ln\left(1-\frac{1}{k}\right) \underset{k\to+\infty}{\sim} \left(1-\frac{1}{\alpha}\right)\frac{1}{k}
$$

d. Conclure quant à la nature de la série de terme général  $u_n$ .

Démonstration. On a

• pour tout 
$$
k \ge 1
$$
,  $\ln\left(1 - \frac{1}{k\alpha}\right) - \ln\left(1 - \frac{1}{k}\right) \ge 0$  et  $\left(1 - \frac{1}{\alpha}\right) \frac{1}{k} \ge 0$   
•  $\ln\left(1 - \frac{1}{k\alpha}\right) - \ln\left(1 - \frac{1}{k}\right) \underset{k \to +\infty}{\sim} \left(1 - \frac{1}{\alpha}\right) \frac{1}{k}$ 

 $\Box$ 

• la série  $\sum \frac{1}{k}$  diverge par critère de Riemann donc la série  $\sum (1 - \frac{1}{\alpha})$  $\frac{1}{\alpha}$ )  $\frac{1}{k}$  $\frac{1}{k}$  diverge aussi On en déduit, par critère d'équivalence pour les séries à termes positifs, que :

la série  $\sum \ln \left(1 - \frac{1}{k\alpha}\right) - \ln \left(1 - \frac{1}{k}\right)$  diverge. k On en déduit que  $ln(S_n) \longrightarrow_{n \to +\infty} +\infty$  et donc  $S_n \longrightarrow_{n \to +\infty} +\infty$  (car  $S_n = e^{\ln(S_n)}$ ). Ainsi, la série  $\sum u_n$  diverge.  $\Box$ 

**5.** Dans cette question, on suppose que  $\alpha = 2$  et on admet qu'alors  $u_1 = \frac{\pi}{2}$  $\frac{\pi}{2}$ .

On rappelle qu'à l'aide de la bibliothèque numpy (importée sous l'alias np), on accède à la commande np.pi qui renvoie une valeur approchée du nombre π.

- Ecrire une fonction Python qui
- prend en argument un entier n supérieur ou égal à 2
- renvoie la valeur de  $u_n$ .

| 1 | import numpy as np                      |
|---|-----------------------------------------|
| 2 | $\text{def} CalculateU(n)$ :            |
| 3 | $u = np \cdot pi / 2$                   |
| 4 | $\text{for } k \text{ in range}(1, n):$ |
| 5 | $u = u * (1-1/(2*k))$                   |
| 6 | $\text{return } u$                      |